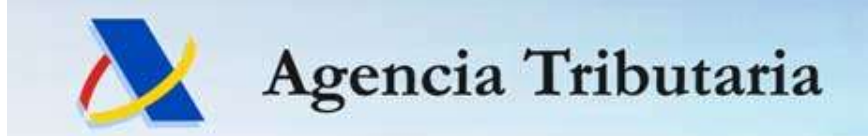

# Nuevo Sistema de Tránsito NCTS5 (NCTS P5) Agencia Iributaria<br>
Nuevo Sistema de Tránsito NCTS5<br>
(NCTS P5)<br>
istema de declaraciones de tránsito adaptadas al CAU<br>
Visión técnica del Sistema<br>
Seminario a operadores – 3 noviembre 2023

### Sistema de declaraciones de tránsito adaptadas al CAU

### Visión técnica del Sistema

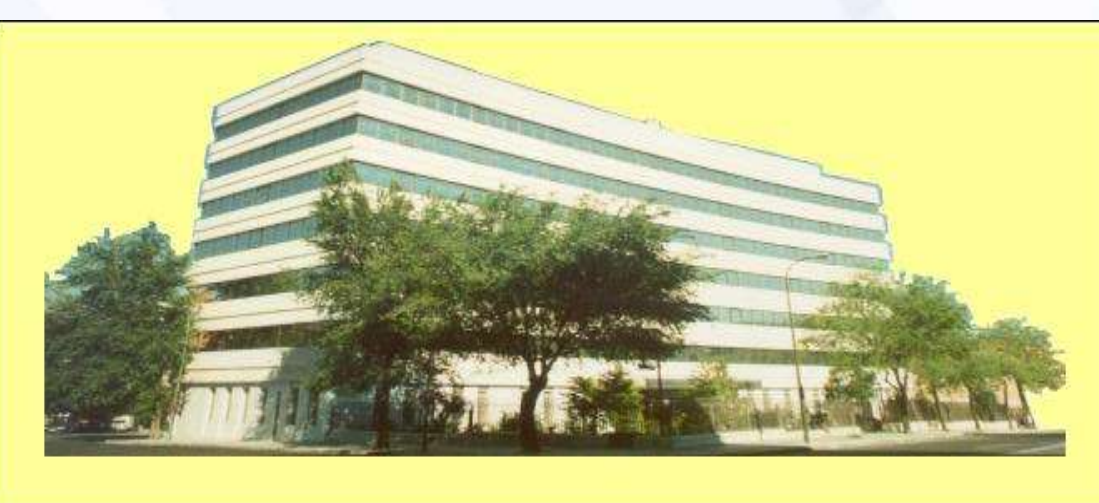

Departamento de Informática Tributaria. S.G. de Aplicaciones de Aduanas e II.EE 3 noviembre 2023

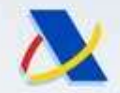

### Contenido de la presentación

- 
- Agencia Tributaria<br> **Estrategia de migración del sistema NCTS4 al NCTS5**<br>
Estrategia de migración del sistema NCTS4 al NCTS5.<br>
→ Puntos interesantes de la Guía técnica de mensajes del Sistema Agencia Tributaria<br>
Nuevo Sistema de tránsito NCTS5<br>
Contenido de la presentación<br>
≻ Estrategia de migración del sistema NCTS4 al NCTS5.<br>
≻ Puntos interesantes de la Guía técnica de mensajes del Sistema<br>
NCTS5 entre opera Muevo Sistema de tránsito NCTS5<br>
Contenido de la presentación<br>
Estrategia de migración del sistema NCTS4 al NCTS5.<br>
Puntos interesantes de la Guía técnica de mensajes del Sistema NCTS5 entre operadores y la AEAT.<br>
> Inform **Nuevo Sistema de tránsito NCTS5<br>
Contenido de la presentación**<br>
strategia de migración del sistema NCTS4 al NCTS5.<br>
untos interesantes de la Guía técnica de mensajes del Sistema<br>
CTS5 entre operadores y la AEAT.<br>
≻ Infor **Nuevo Sistema de tránsito<br>Contenido de la present<br>rategia de migración del sistema NCTS4<br>ntos interesantes de la Guía técnica d<br>TS5 entre operadores y la AEAT.<br>Información valiosa para desarrolladores y<br>de tránsito.<br>ve pr Contenido de la presentación**<br>
Breventación del sistema NCTS4 al NCTS5.<br>
De Puntos interesantes de la Guía técnica de mensajes del Sistema<br>
NCTS5 entre operadores y la AEAT.<br>
De Información valiosa para desarrolladores y
- NCTS5 entre operadores y la AEAT.<br>
≻ Információn valiosa para desarrolladores y operadores de declaraciones<br>
de tránsito.<br>
→ Breve presentación de mensajes existentes en NCTS5.<br>
Departamento de Informática Tributaria S
- 

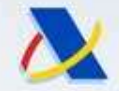

### Migración desde NCTS4 a NCTS5. Agencia Tributaria<br> **Nuevo Sistema de tránsito NCTS5<br>
Introducción<br>
Migración y Diseño análogos al del nuevo sis<br>
exportación AES<br>
> Migración desde NCTS4 a NCTS5.<br>
> Diseño del nuevo sistema.<br>
> Guía técnica de servicios** Agencia Tributaria<br>
Nuevo Sistema de tránsito NCTS5<br>
Introducción<br>
Migración y Diseño análogos al del nuevo sistema<br>
exportación AES<br>
→ Migración desde NCTS4 a NCTS5.<br>
→ Diseño del nuevo sistema.<br>
→ Guía técnica de servic Consultas y detalles en la SEDE electrónica. Migración y Diseño análogos al del nu<br> **Experience análogos al del nu**<br> **EXPENCIÓN EXPENCIÓN AES**<br>
Filosofía desde NCTS4 a NCTS5.<br>
Filosofía de servicios web.<br>
Filosofía de<br>
Filosofía de<br>
Filosofía de<br>
Filosofía de<br>
Filos Introducción<br>
Introducción<br>
exportación AES<br>
ligración desde NCTS4 a NCTS5.<br>
iseño del nuevo sistema.<br>
iuía técnica de servicios web.<br>
onsultas y detalles en la SEDE electrónica.<br>
ilosofía de<br>
> Bandeja de entrada<br>
> ofrec **Tración y Diseño análogos al del nuevo sistema de<br>
Exportación AES<br>
ligración desde NCTS4 a NCTS5.<br>
seño del nuevo sistema.<br>
seño del nuevo sistema.<br>
liosofía de<br>**  $\triangleright$  **Bandeja de entrada<br>**  $\triangleright$  **Mandeja de entrada<br> \tri** Exportación AES<br>
ración desde NCTS4 a NCTS5.<br>
eño del nuevo sistema.<br>
a técnica de servicios web.<br>
sultas y detalles en la SEDE electrónica.<br>
sofía de<br>
Bandeja de entrada<br>
<u>ofrecer servicios máquina a máquina sin tener</u><br>
q Nuevo Sistema de tránsito NCTS5 Introducción Migración y Diseño análogos al del nuevo sistema de exportación AES

- 
- 
- 
- 
- -
- interior de Informática Tributaria Subdirección General de Aplicaciones de Aduanas e IIEE 3<br>
Departamento de Informática Tributaria Subdirección General de Aplicaciones de Aduanas e IIEE 3<br>
Departamento de Informátic **Exportacion AES**<br>
ligración desde NCTS4 a NCTS5.<br>
iseño del nuevo sistema.<br>
uía técnica de servicios web.<br>
onsultas y detalles en la SEDE electrónica.<br>
liosofía de<br>  $\rightarrow$  Bandeja de entrada<br>  $\rightarrow$  <u>ofrecer servicios máquin</u> ración desde NCTS4 a NCTS5.<br>
eño del nuevo sistema.<br>
a técnica de servicios web.<br>
solía de<br>
Bandeja de entrada<br>
ofrecer servicios máquina a máquina sin tener<br>
que ir a la SEDE<br>
respetar el formato XML de mensajes<br>
propuest
	-
- Migracion desde NC 154 a NC 155.<br>
 Diseño del nuevo sistema.<br>
 Guía técnica de servicios web.<br>
 Consultas y detalles en la SEDE electrónica.<br>
 Filosofía de<br>
 Bandeja de entrada<br>
 officer servicios máquina a máquina cumplir la migración de mensajes electrónicos europeos.

Análogos a la del nuevo sistema AES.

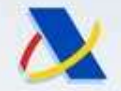

### Nuevo Sistema de Tránsito NCTS5 Estrategia de migración hacia el NCTS5

- Estrategia de migración: Principales características:
- Muevo Sistema de Tránsito NCTS5<br>
Estrategia de migración hacia el NCTS5<br>
Estrategia de migración hacia el NCTS5<br>
Strategia de migración: Principales características:<br>
 <u>Nuevo sistema i</u>nformático de la AEAT con <u>nueva Bas</u>
- declaraciones de tránsito MCTS5<br> **Estrategia de migración hacia el NCTS5**<br> **Estrategia de migración: Principales características:**<br>
<u>Nuevo sistema i</u>nformático de la AEAT con <u>nueva Base de datos d</u>e<br>
declaraciones de trán Magencia Tributaria<br> **Muevo Sistema de Tránsito NCTS5**<br> **Estrategia de migración hacia el NCTS5**<br> **Estrategia de migración: Principales características:**<br>
— <u>Nuevo sistema i</u>nformático de la AEAT con <u>nueva Base de datos d</u>
- mensajes en formato **Nuevo Sistema de Tránsito NCTS5**<br> **Estrategia de migración hacia el NCTS5**<br> **rategia de migración: Principales características:**<br>
Nuevo sistema informático de la AEAT con <u>nueva Base de datos de</u><br>
decl Magencia Tributaria<br> **Estrategia de migración hacia el NCTS5**<br> **Estrategia de migración: Principales características:**<br>
- <u>Nuevo sistema i</u>nformático de la AEAT con <u>nueva Base de datos de</u><br>
declaraciones de tránsito, que
- **Santa Tributaria Muevo Sistema de Tránsito NCTS5<br>
Estrategia de migración: Principales características:<br>
Nuevo sistema informático de la AEAT con <u>nueva Base de</u><br>
declaraciones de tránsito, que viene a sustituir a la de N Estrategia de migración hacia el NCTS5**<br> **Estrategia de migración: Principales características:**<br>
— <u>Nuevo sistema</u> informático de la AEAT con <u>nueva Base de datos de</u><br>
declaraciones de tránsito, que viene a sustituir a l Estrategia de migración hacia el NCTS5<br>
rategia de migración: Principales características:<br>
Nuevo sistema informático de la AEAT con <u>nueva Base de datos de</u><br>
declaraciones de tránsito, que viene a sustituir a la de NCTS4. Estrategia de migración: Principales caracte<br>
Nuevo sistema informático de la AEAT con<br>
declaraciones de tránsito, que viene a sustituir a<br>
Nuevos mensajes, con datos y procedimient<br>
mensajes en <u>formato XML</u>. (cambia bast

2023 al 11 de marzo de 2024)<br>
Existencia <u>en ambos sistemas</u> (antiguo NCTS4 y nuevo NCTS5) <u>de todas las</u><br>
<u>declaraciones</u> dadas de alta en ambos, y actualizadas en ambos sistemas en<br>
tiempo real.<br> **Existema NCTS4**<br> **Exis** 

### Estrategia de migración hacia el NCTS5

- 
- Agencia Tributaria<br>
 **Nuevo Sistema de Tránsito NCTS5**<br>
 Hay una completa interconexión entre NCTS4 y NCTS5.<br>
 Cuando se produce un **alta** de declaración en el sistema NCTS4, o una **acción**<br>
 NCTS4 o se recibe un **me** Agencia Tributaria<br> **Muevo Sistema de Tránsito NCTS5**<br>
Estrategia de migración hacia el NCTS5<br>
Hay una completa interconexión entre NCTS4 y NCTS5.<br>
- Cuando se produce un alta de declaración en el sistema NCTS4, o una acci NCTS4 o se recibe un mensaje europeo NCTS4, sucede esto:
	- **se process en el sistema de Tránsito NCTS5**<br>**Estrategia de migración hacia el NCTS5**<br>una completa interconexión entre NCTS4 y NCTS5.<br>uando se produce un alta de declaración en el sistema NCTS4, o una acción<br>CTS4 o se re formato NCTS5 (CAU) y se graban los datos de la declaración en el sistema NCTS5. Cuando termina la acción, la declaración está grabada en los 2 sistemas y ambos están actualizados. Mgencia Tributaria<br> **Muevo Sistema de Tránsito NCTS5**<br>
	Estrategia de migración hacia el NCTS5<br>
	Hay una completa interconexión entre NCTS4 y NCTS5.<br>
	- Cuando se produce un alta de declaración en el sistema NCTS4, o una acci
	- acción NCTS5 o se recibe un mensaje europeo NCTS5, sucede esto:
- **se procesa en el sistema NCTS5, en el sistema NCTS5, se procesa en el sistema NCTS6, procesa en el sistema NCTS4, o una acción en el sistema NCTS4, o una acción en el sistema NCTS4, o una acción en el sistema NCTS4, o u** formato NCTS4 (preCAU) y se graban los datos de la declaración en el sistema NCTS4. Cuando termina la acción, la declaración está grabada en los 2 sistemas y ambos están actualizados.

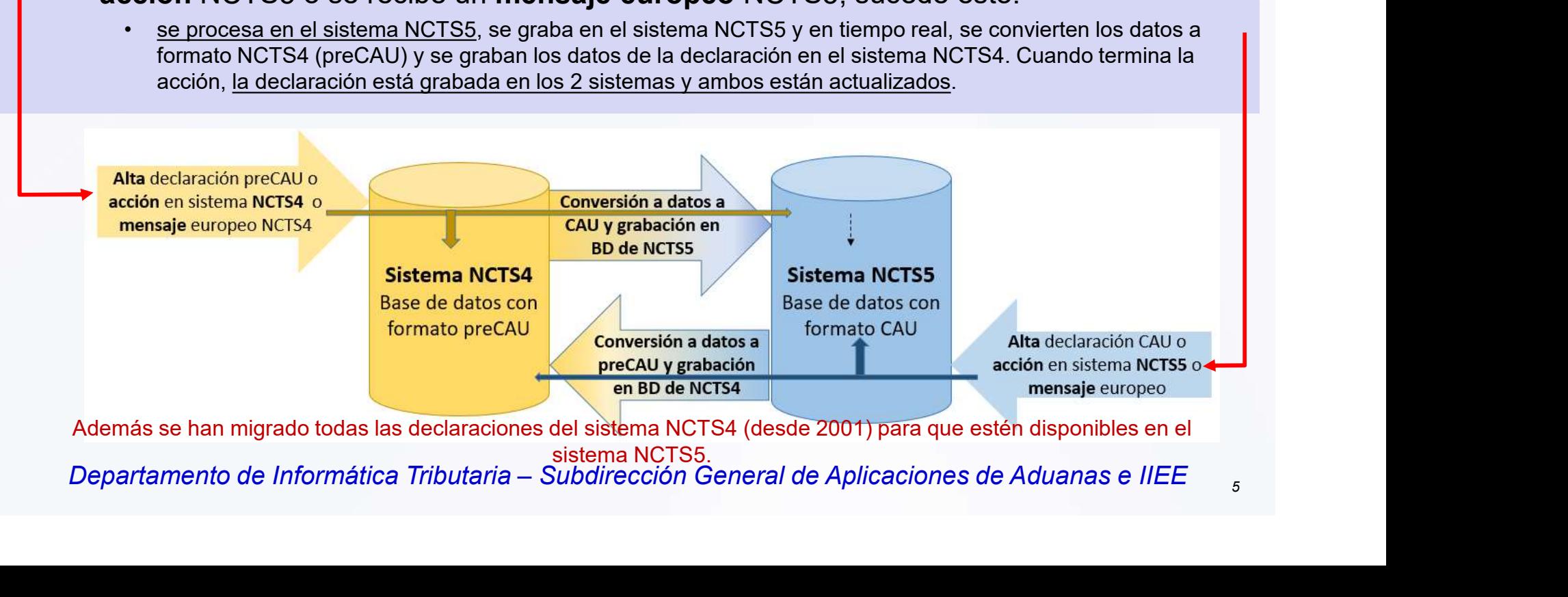

sistema NCTS5.<br>Departamento de Informática Tributaria – Subdirección General de Aplicaciones de Aduanas e IIEE

- Ventajas de esta forma de desarrollo del sistema informático NCTS5: Agencia Tributaria<br> **Entajas de esta forma de desarrollo del <u>sistema informático NCTS5</u><br>
- La conversión del formato de datos entre preCAU y CAU<br>
- Y la grabación simultánea en ambos sistemas<br>
- Permite:** 
	-
	-
	-
	- Agencia Tributaria<br> **Nuevo Sistema de Tránsito NCTS5**<br>
	Ventajas de esta forma de desarrollo del <u>sistema informáti</u><br>
	 La conversión del formato de datos entre preCAU y CAU<br>
	 Y la grabación simultánea en ambos sistemas<br>
	-Agencia Tributaria<br> **Nuevo Sistema de Tránsito NCTS5**<br>
	Ventajas de esta forma de desarrollo del <u>sistema informático NCTS5:</u><br>
	- La conversión del formato de datos entre preCAU y CAU<br>
	- Y la grabación simultánea en ambos si ncia Tributaria<br> **Nuevo Sistema de Tránsito NCTS5**<br>
	as de esta forma de desarrollo del <u>sistema informático NCTS5:</u><br>
	conversión del formato de datos entre preCAU y CAU<br>
	grabación simultánea en ambos sistemas<br>
	mite:<br>
	Existe actualizados en ambos sistemas en tiempo real. **• Poder consultar de las declaraciones en ambos sistemas (antigoral de las declaración simultánea en ambos sistemas (antiguo NCTS4)<br>
	• Poder conversión del formato de datos entre preCAU y CAU<br>
	a grabación simultánea en am** 
		- visión con su formato de datos, NCTS4-> visión PreCAU y NCTS5 -> visión CAU)
		- **Solution Solution Constant Constant Constant Constant Constant Constant Constant Constant Constant Constant Constant Constant Constant Constant Constant Constant Constant Constant Constant Constant Constant Constant Const** dos sistemas, independientemente del sistema en donde se dio de alta la declaración. (con algunas excepciones que se verán más adelante)

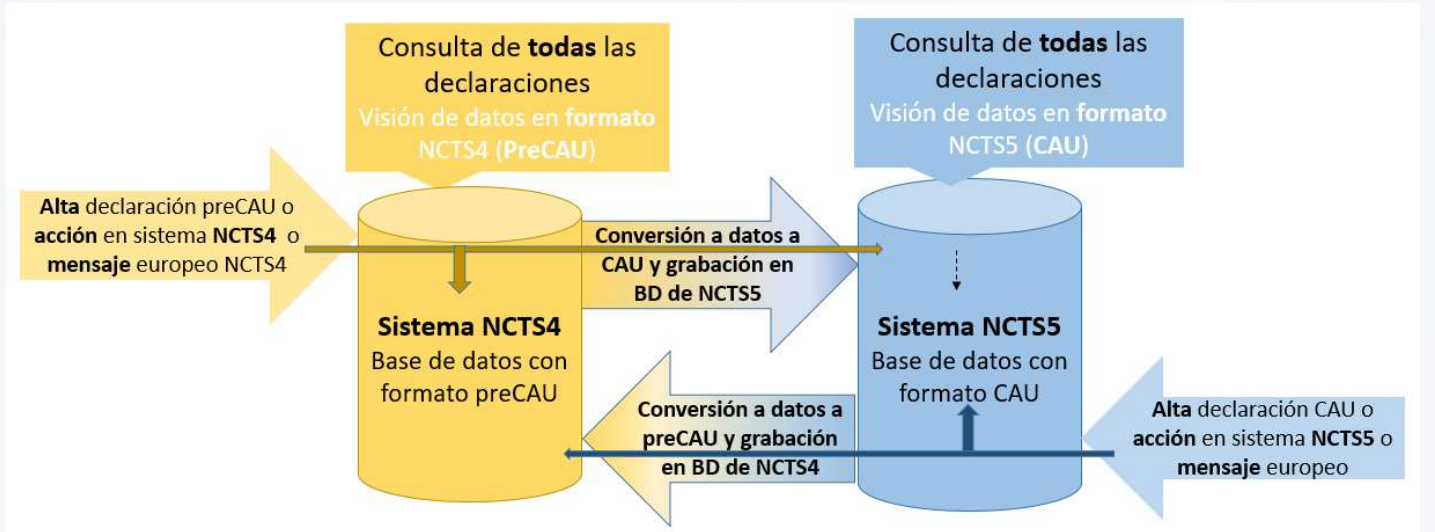

#### • Ventajas de esta forma de desarrollo del sistema informático NCTS5:

Muevo Sistema de Tránsito NCTS5<br>
Ventajas de esta forma de desarrollo del <u>sistema informático NCTS5:</u><br>
- Poder consultar de las declaraciones en ambos sistemas (cada uno dará la visión con su formato de datos, PreCAU o CA visión con su formato de datos, PreCAU o CAU)

#### Acceso desde la Consulta de la SEDE a ambos sistemas:

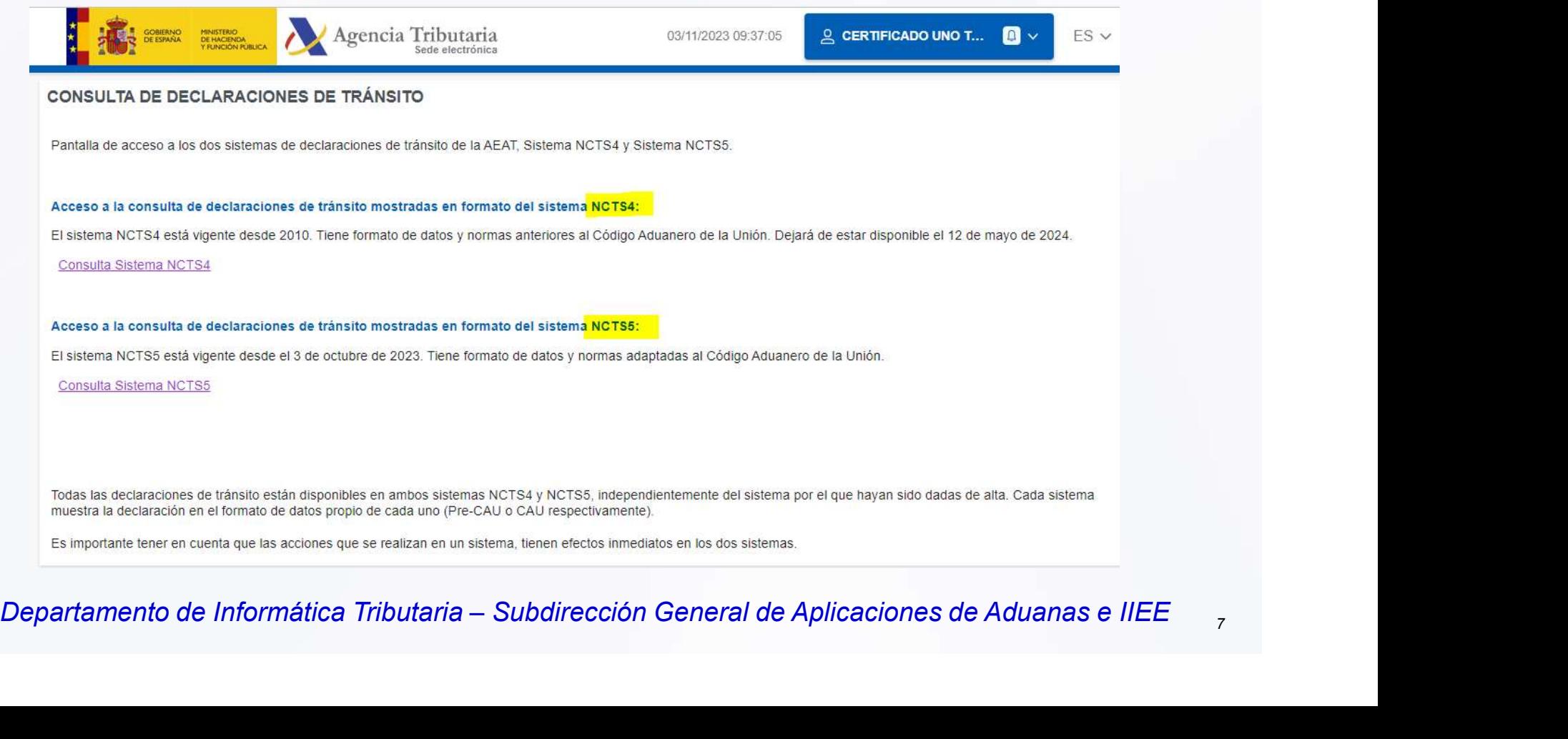

#### • Ventajas de esta forma de desarrollo del sistema informático NCTS5:

Agencia Tributaria<br> **Experience and Secure Consultar de Security Consultar de las declaraciones en ambos sistemas (cada uno dará la<br>
Poder consultar de las declaraciones en ambos sistemas (cada uno dará la<br>
visión con su f** visión con su formato de datos, PreCAU o CAU)

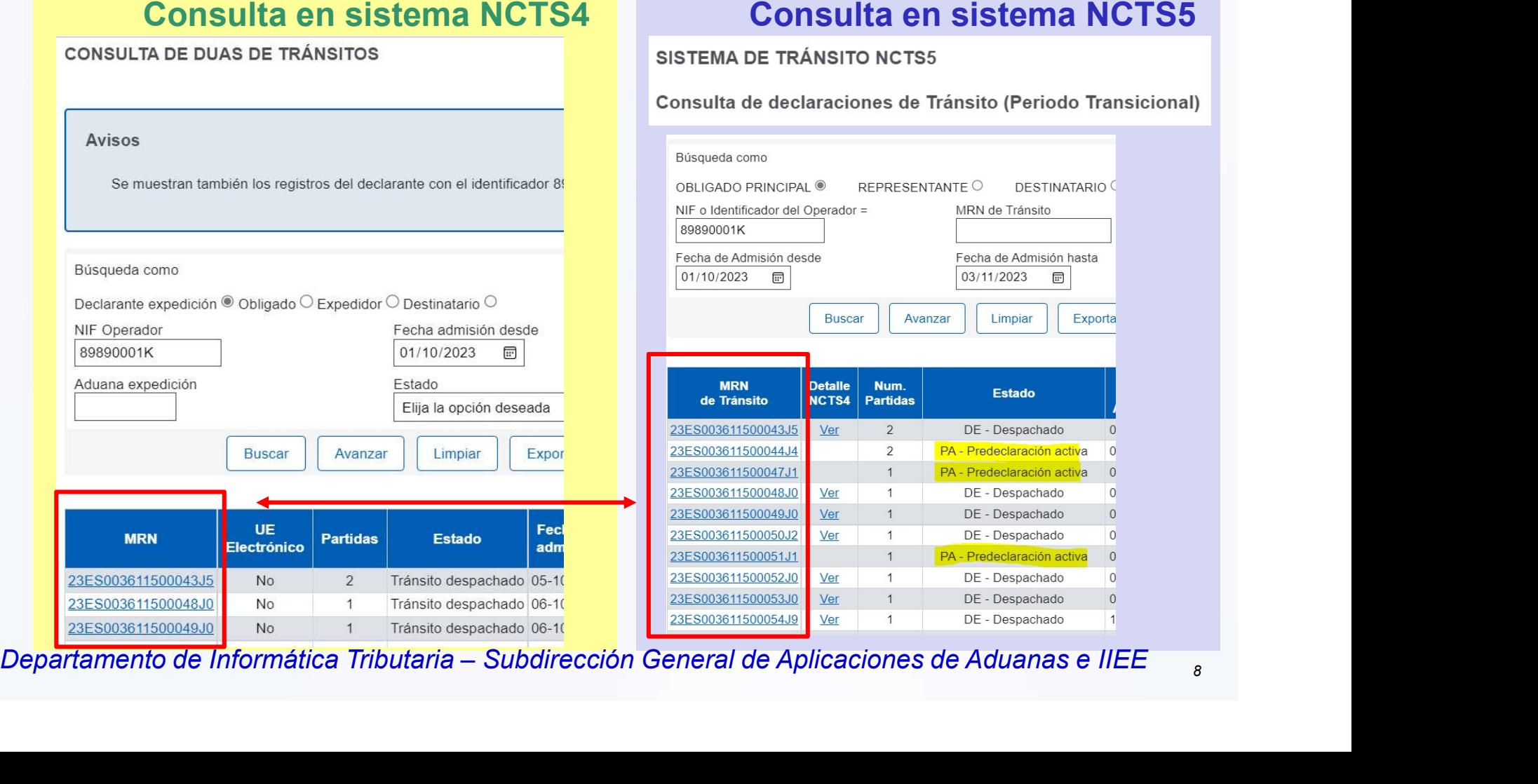

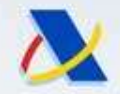

### Acceso al sistema NCTS5 en SEDE: Nuevo Sistema de Tránsito NCTS5

- 
- Agencia Tributaria<br> **Nuevo Sistema de Tránsito NCTS5**<br>
Acceso al sistema NCTS5 en SEDE:<br>
 Desde el detalle en NCTS4 se accede a detalle en NCTS5 (práctico)<br>
 Desde el detalle en NCTS4 se accede a la consulta de<br>
exportac Agencia Tributaria<br> **Nuevo Sistema de Tránsito NCTS5**<br>
Acceso al sistema NCTS5 en SEDE:<br>
- Desde el detalle en NCTS4 se accede a detalle en NCTS5 (práctico)<br>
- Desde el detalle en NCTS4 se accede a la consulta de<br>
exportac Consulta NCTS5

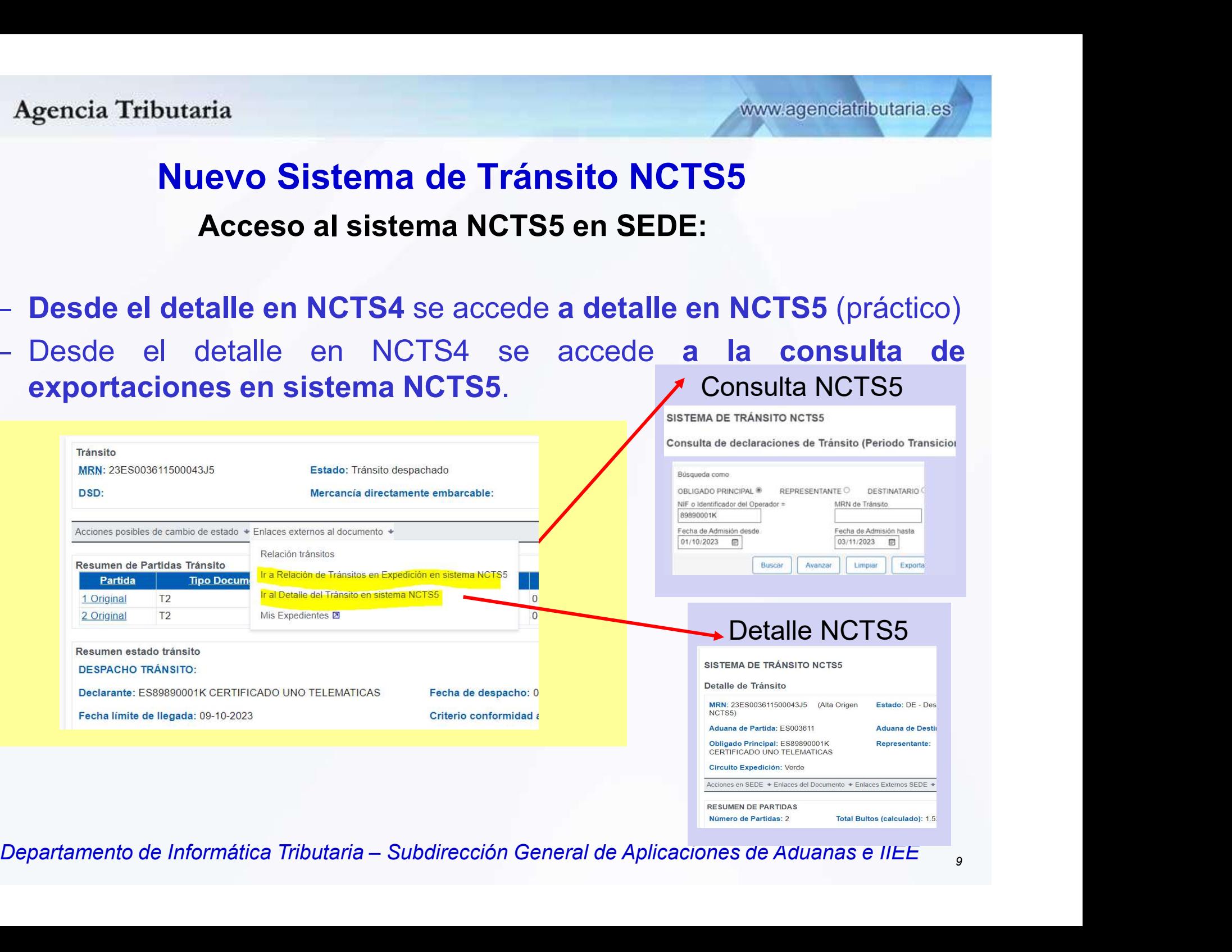

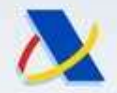

### Nuevo Sistema de Tránsito NCTS5 Información actualizada

• ¿Dónde se publica la información para el nuevo sistema NCTS5?

# Guía técnica de servicios web de NCTS5. Francis de Tránsito NCTS5<br>
Muevo Sistema de Tránsito NCTS5<br>
Información actualizada<br>
Pónde se publica la información para el nuevo sistema NCTS5?<br>
Guía técnica de servicios web de NCTS5.<br>
- Se actualiza periódicamente con información, actualizada<br>
Dónde se publica la información para el nuevo sistema NCTS5?<br>
Cluía técnica de servicios web de NCTS5.<br>
- Se actualiza periódicamente con los cambios en el sistema, más<br>
información, aclaraciones • Guía técnica de servicios web de NCTS5.<br>
Se actualiza periódicamente con los cambios en el sistema, más<br>
información, aclaraciones, etc.<br>
La última revisión es la 1.6 del 31 de octubre de 2023.<br>
Cada vez que se publica

- GUIA tecnica de Servicios web de NC I S5.<br>
 actualiza periódicamente con los cambios en el sistema,<br>
iformación, aclaraciones, etc.<br>
 a última revisión es la 1.6 del 31 de octubre de 2023.<br>
 ada vez que se publica un
- 
- Se actualiza periodicalmente con los califormática, filas információn, aclaraciones, etc.<br>
 La última revisión es la 1.6 del 31 de octubre de 2023.<br>
 Cada vez que se publica una nueva versión, se publica también una
	-
	-

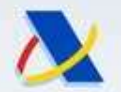

### Agencia Tributaria<br> **Muevo Sistema de Tránsito NCTS5**<br> **Guía técnica de Servicios Web**<br>
Divisitivo<br>
- Contener <u>toda la información necesaria</u><br>
• Para desarrollar y probar el sistema informático del operador de tránsito.<br> • Para desarrollar y probar el sistem**a de Tránsito NCTS5<br>• Guía técnica de Servicios Web<br>1976 — Para desarrollar y probar el sistema informático del operador de tránsito.<br>• Explicar el funcionamiento del nuevo sistema.<br>•** • Explicar la differencia ministro NCTS5<br>• Guía técnica de Servicios Web<br>• Para desarrollar y probar el sistema informático del operador de tránsito.<br>• Explicar el funcionamiento del nuevo sistema.<br>• Explicar las diferenci • Explicar las diferencias más notables con el anterior Sistema Contener toda la información necesaria<br>• Para desarrollar y probar el sistema informático del operador de tránsito.<br>• Explicar el funcionamiento del nuevo sis Pencia Tributaria<br> **Nuevo Sistema de Tránsito NCT<br>
Guía técnica de Servicios We<br>
tivo<br>
ontener <u>toda la información necesaria</u><br>
• Para desarrollar y probar el sistema informático del opera<br>
• Explicar el funcionamiento del** Nuevo Sistema de Tránsito NCTS5 Guía técnica de Servicios Web

### • Objetivo

- -
	-
	-
	-
- Lectura:
- **Nuevo Sistema de Tránsito NCTS5**<br>
 **Guía técnica de Servicios Web**<br>
 Contener <u>toda la información necesaria</u><br>
 Para desarrollary probar el sistema informático del operador de tránsito.<br>
 Explicar el funcionamiento – Contener <u>toda la información necesaria</u><br>
• Para desarrollar y probar el sistema informático del operador de tránsito.<br>
• Explicar el funcionamiento del nuevo sistema.<br>
• Explicar las diferencias más notables con el ant • Explicar el tuncionamiento del nuevo sistema.<br>• Explicar las diferencias más notables con el anterior sistema EC<br>• Intenta ser didáctica.<br>**• Colligada para desarrolladores** del sistema informático<br>envío y gestión de decl
- **Coligada para desarrolladores** del sistema informático del operador de<br>
envío y gestión de declaraciones de Tránsito hacia la AEAT.<br>
 <u>Muy indicada para los operadores</u>, porque contiene información que les<br>
puede servir envíce volita de Tránsito NC 133<br>
Dibietivo<br>
- Contener <u>toda la información necesaria</u><br>
- Para desarrollar y probar el sistema informático del operador de tránsito.<br>
- Explicar las diferencias más notables con el anterior **jetivo**<br>
Contener <u>toda la información necesaria</u><br>
• Para desarrollar y probar el sistema informático del operador de tránsito.<br>
• Explicar el funcionamiento del nuevo sistema.<br>
• Explicar las diferencias más notables con
	-
- 
- Para desarrollar y probar el sistema informático del c<br>• Explicar el funcionamiento del nuevo sistema.<br>• Explicar las diferencias más notables con el anterior<br>• Intenta ser didáctica.<br>• **Lectura:**<br>• **Obligada para desarr** electronica/guias-tecnicas.html

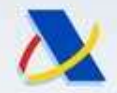

### Nuevo Sistema de Tránsito NCTS5 Guía técnica de Servicios Web

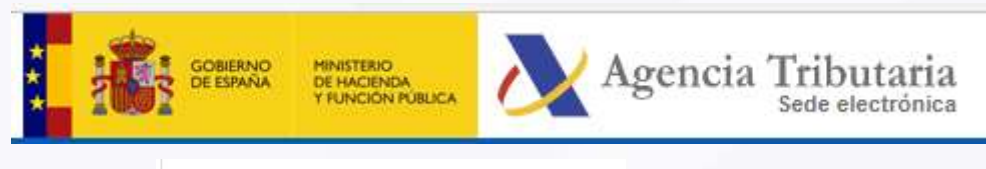

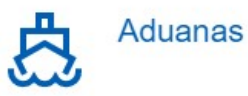

#### Aduana electrónica

Consulta las guías técnicas para tus operaciones electrónicas relacionadas con el comercio exterior. También te informamos del calendario de la implantación de todos los

sistemas electrónicos contemplados en el Código Aduanero de la Unión<br>
Te ayudamos en la presentación telemática de tus distintas operaciones sobre el<br>
conercio exterior<br>
Cuía técnica: Presentación del DUA de<br>
Tránsito<br>
Cuí

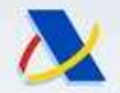

Agencia Tributaria

www.agenciatributaria.es

### Nuevo Sistema de Tránsito NCTS5 Guía técnica de Servicios Web

### **TRÁNSITO**

### Guía de Servicios Web de intercambio de información entre los Operadores y la Agencia Tributaria

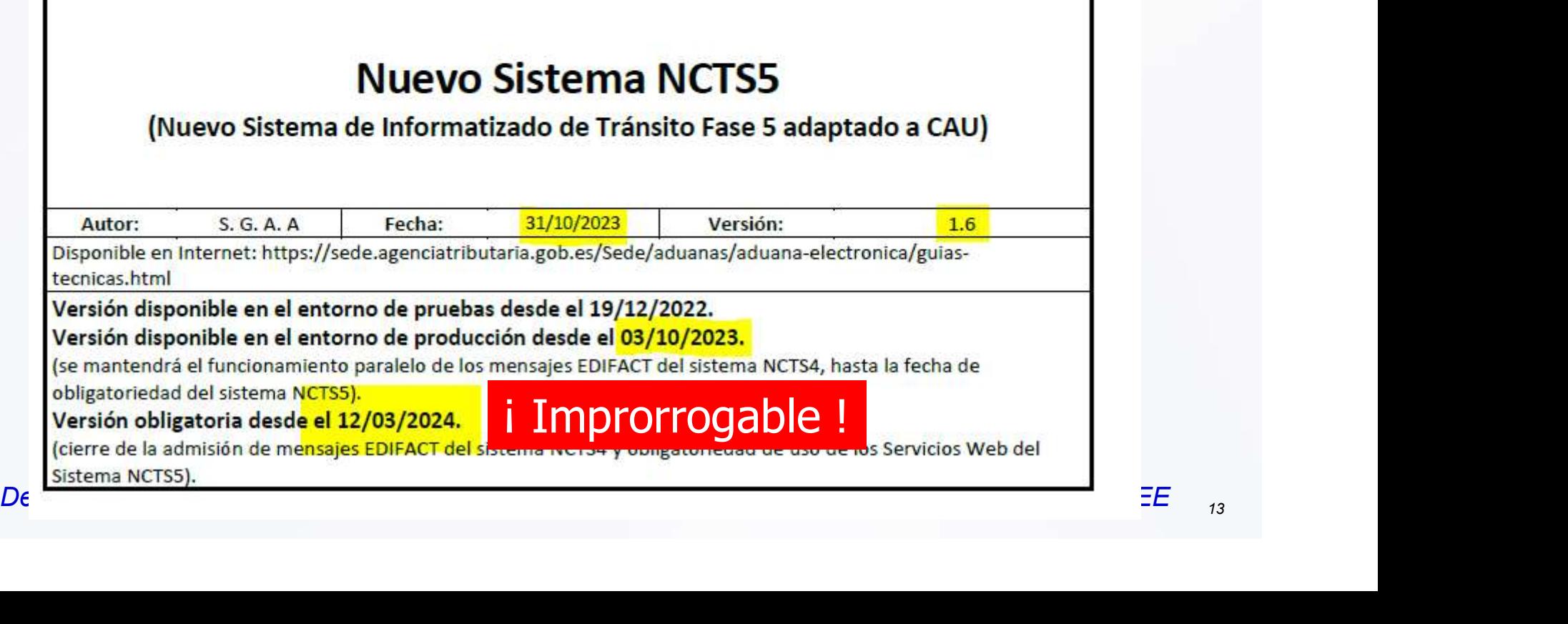

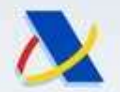

# Agencia Tributaria<br> **Nuevo Sistema de Tránsito NCTS5<br>
Cuía técnica de Servicios Web<br>
Contenido destacado de la guía:<br>
- Capítulo 2. Control de versiones.<br>
· Se indican los cambios entre un una versión y otra de la guía<br>
-** Nuevo Sistema de Tránsito NCTS5 Guía técnica de Servicios Web

### • Contenido destacado de la guía:

- -
- 
- Se indican los cambios entre un una versión y otra de la guía.<br>
 Capítulo 2. Control de versiones.<br>
 Capítulo 2. Control de versiones.<br>
 Capítulo 4. Modelo de sistema NCTS5 en España.<br>
 Donde se explica detalladament **• Donde se explica denotes de la guía de Servicios Web**<br>• **Donde se explica de Servicios Web**<br>• Se indican los cambios entre un una versión y otra de la guía.<br>• Se indican los cambios entre un una versión y otra de la guí cia Tributaria<br> **Cuía técnica de Tránsito NCTS5**<br> **Cuía técnica de Servicios Web**<br>
hido destacado de la guía:<br>
fítulo 2. Control de versiones.<br>
Se indican los cambios entre un una versión y otra de la guía.<br>
fítulo 4. Mode

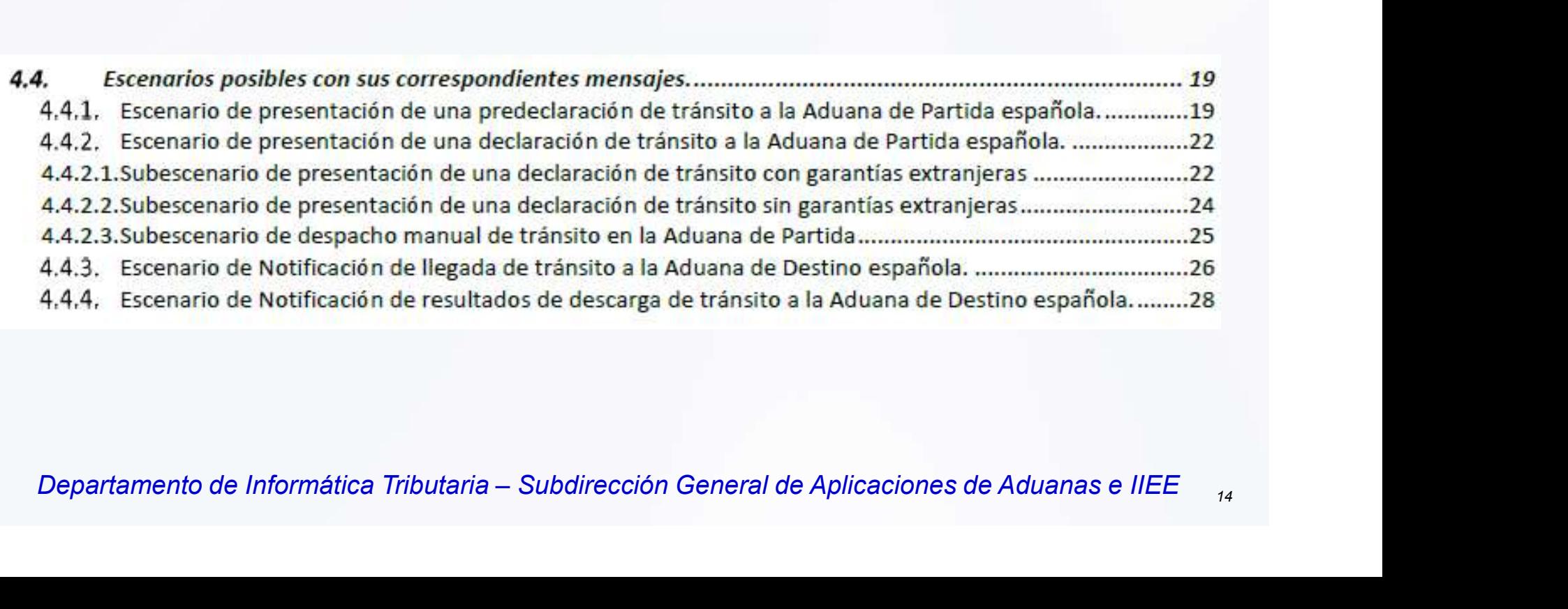

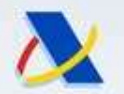

### Nuevo Sistema de Tránsito NCTS5 Guía técnica de Servicios Web

- Contenido destacado:
	-
- Agencia Tributaria<br> **Nuevo Sistema de Tránsito NCTS5**<br> **Cuía técnica de Servicios Web**<br>
Contenido destacado:<br>
 Capítulo 4. Modelo de sistema NCTS5 en España.<br>
 Contiene los Diagramas de estado completos de una declaració • Contiene los Diagramas de **Contiene de Contiene los Diagramas de Servicios Web**<br>• Contiene los Diagramas de estado completos de una declaración de tránsito, con los mensajes que se permiten en cada estado.

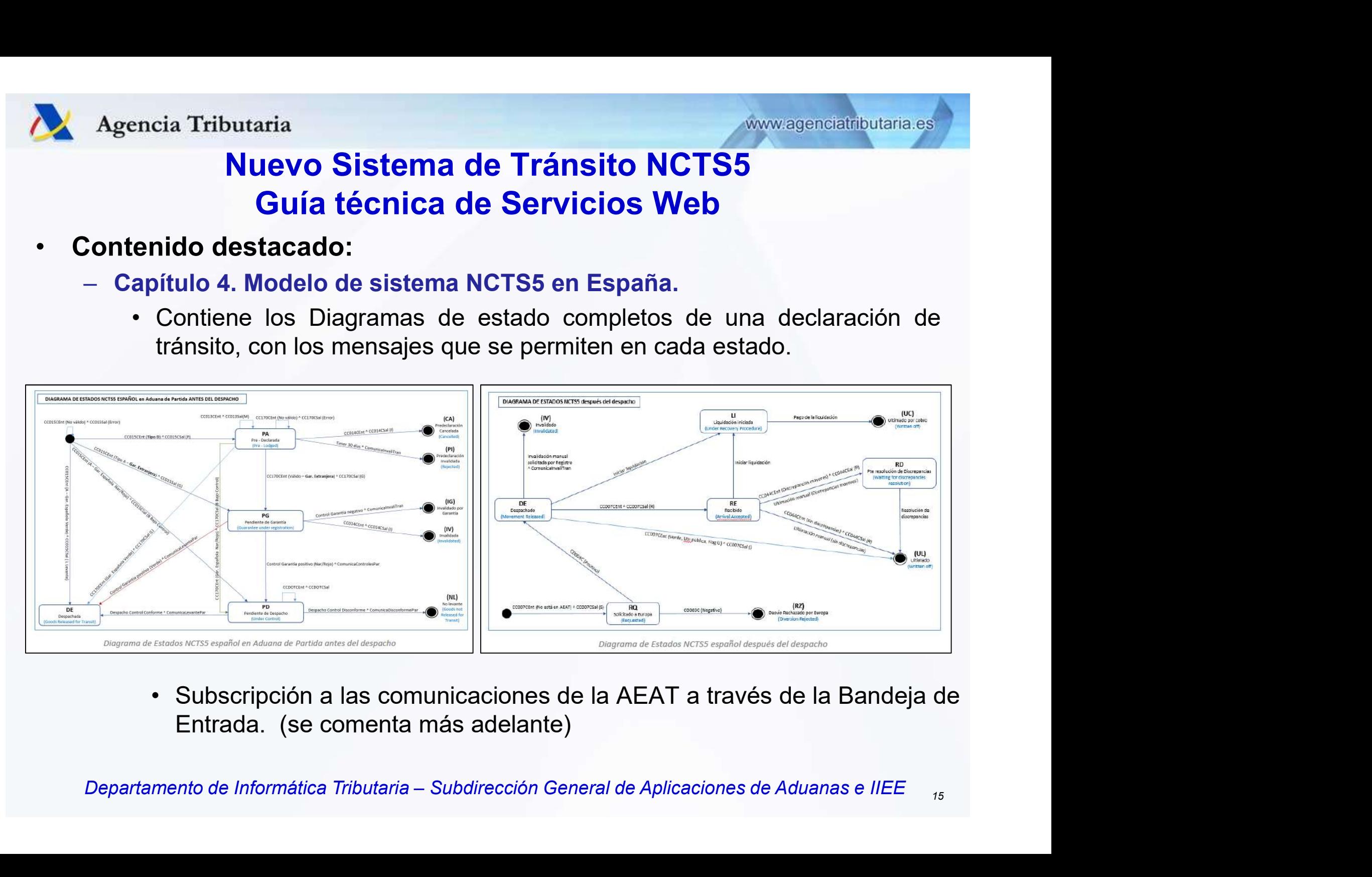

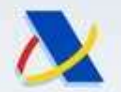

# Agencia Tributaria<br> **Nuevo Sistema de Tránsito NCTS5**<br> **Cuía técnica de Servicios Web**<br>
Contenido destacado:<br>
- Capítulo 5. Resumen de servicios web ofrecidos.<br>
• Explica de forma resumida el significado de cada mensaje. Nuevo Sistema de Tránsito NCTS5 Guía técnica de Servicios Web

- Contenido destacado:
	- -
	-
- Explica de Servicios Web<br>
 Explica de Servicios Web<br>
 Capítulo 5. Resumen de servicios web ofrecidos.<br>
 Explica de forma resumida el significado de cada mensaje.<br>
 Capítulo 6. Plan de implantación y diferencias dest **• Continuous Continuo Continuo Continuo Continuo Continuo Continuo Continuo Continuo Continuo Continuo Continuo Continuo Convivencia nacional entre NCTS4 y NCTS5, y la<br>
• Contiene las fechas de convivencia nacional entre** 
	- Fributaria<br> **Kuevo Sistema de Tránsito NCTS5**<br> **Guía técnica de Servicios Web**<br>
	hido destacado:<br>
	fitulo 5. Resumen de servicios web ofrecidos.<br>
	Explica de forma resumida el significado de cada mensaje.<br>
	fitulo 6. Plan de i **• Explica algunas diferencias muy importantes entre el sistema NCTS5**<br>
	• Explica de forma resumida el significado de cada mensaje.<br>
	• Explica de forma resumida el significado de cada mensaje.<br>
	• Contiene las fechas de con **Guía técnica de Servicios W<br>
	Guía técnica de Servicios W<br>
	ido destacado:**<br>
	fítulo 5. Resumen de servicios web ofrecidos.<br>
	Explica de forma resumida el significado de cada<br>
	iftulo 6. Plan de implantación y diferencias des<br>

fecha prevista para el big-bang del periodo definitivo en toda Europa.<br>
• Explica algunas <u>diferencias</u> muy importantes entre el sistema NCTS4 y<br>
NCTS5 como:<br>
• Existencia de Predeclaraciones<br>
• Desglose de la casilla 44<br> Existencia de Predeclaraciones Desglose de la casilla 44 Calculo del importe a garantizar por parte del operador 3 niveles en la declaración (se añade House Consignment) Generación automática del DAT. Envío por separado de mensajes TNN , 007 y 044 Etc.

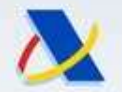

# mais de Tránsito NCTS<br> **Nuevo Sistema de Tránsito NCTS<br>
Guía técnica de Servicios Web<br>
tenido destacado:<br>
Capítulos 8 a 20. Información detallada de cada mens<br>
nuevo sistema, con:<br>
• <u>Datos</u> que contiene, <u>Reglas</u> de valid** Nuevo Sistema de Tránsito NCTS5 Guía técnica de Servicios Web

- Contenido destacado:
- Agencia Tributaria<br> **Expansion de Seculation de Servicion de Servicion de Servicion de Servicion de Servicion de Servicion de Servicion de Servicion de Servicion de Servicion de Capítulos 8 a 20. Información detallada de c** 
	- encia Tributaria<br>
	 Nuevo Sistema de Tránsito NCTS5<br>
	 Guía técnica de Servicios Web<br>
	 Partos de validación, Guías o indicaciones para<br>
	 <u>Datos</u> que contiene, <u>Reglas</u> de validación, <u>Guías o indicaciones</u> para<br>
	 <u>Parto</u>

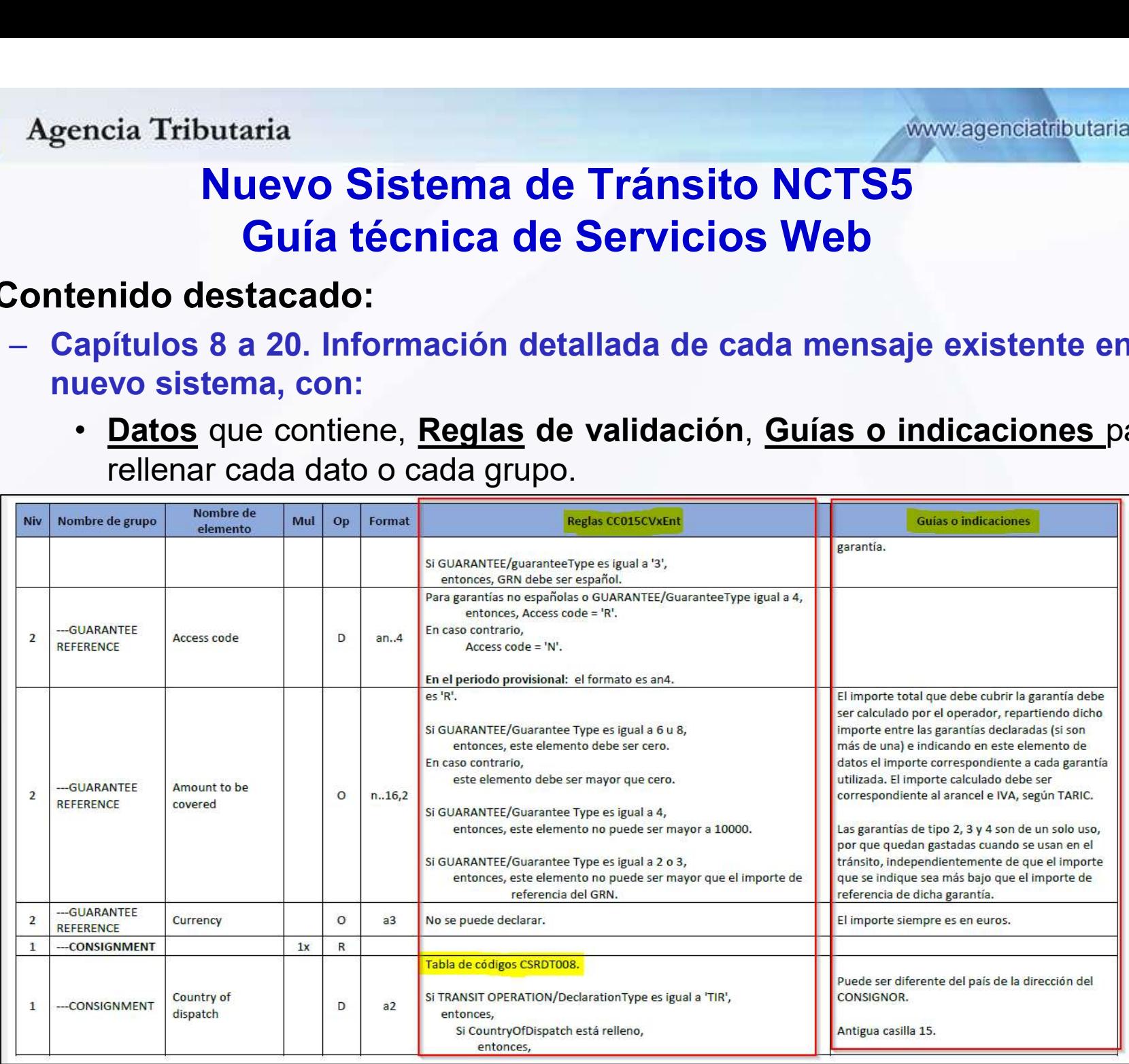

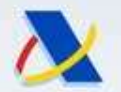

### Nuevo Sistema de Tránsito NCTS5 Guía técnica de Servicios Web

- Contenido destacado:
- Agencia Tributaria<br> **Explorance 19 Nuevo Sistema de Tránsito NCTS5**<br> **Capítulo 21. Relación de Tablas de códigos de datos utilizadas en NCTS5.**<br>
También disponible en la SEDE electrónica:<br>
También disponible en la SEDE ele NCTS5. Paris Tributaria<br> **Nuevo Sistema de Tránsito NCTS5<br>
Guía técnica de Servicios Web<br>
Enido destacado:**<br>
Apítulo 21. Relación de Tablas de códigos de datos utilizadas (CTS5.<br>
También disponible en la SEDE electrónica:<br>
https:

https://www1.agenciatributaria.gob.es/wlpl/ADTR-JDIT/SvListaTablasNCTS5

- Original de Informática Departamento de Informática Tributaria Subdirección General de Aplicaciones de Aduanas e IIEE<br>Departamento de Informática Tributaria Subdirección General de Aplicaciones de Aduanas e IIEE Muevo Sistema de Tránsito NCTS5<br>
Cuía técnica de Servicios Web<br>
21. Relación de Tablas de códigos de datos utilizadas en<br>
NCTS5.<br>
También disponible en la SEDE electrónica:<br>
https://www1.agenciatributaria.gob.es/wlpl/ADTR-Muevo Sistema de Transitio NCT35<br>
Guía técnica de Servicios Web<br>
Contenido destacado:<br>
- Capítulo 21. Relación de Tablas de códigos de datos utiliz<br>
NCTS5.<br>
También disponible en la SEDE electrónica:<br>
https://www1.agenciat
- 

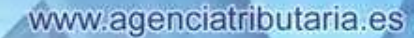

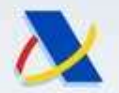

### Nuevo Sistema de Tránsito NCTS5 Guía técnica de Servicios Web

- Capítulo 4. Modelo de mensajes en España
- Agencia Tributaria<br> **Muevo Sistema de Tránsito NCTS5<br>
Guía técnica de Servicios Web<br>
Capítulo 4. Modelo de mensajes en España<br>
 Gran cantidad de mensajes, que facilitan la integración sistema a sistema<br>
entre el sistema i ENTRE ENTRE ENTRE ENTRE ENTRE ENTRE ENTRE ENTRE ENTRE ENTRE ENTRE ENTRE ENTRE ENTRE ENTRE ENTRE ENTRE ENTRE ENTRE ENTRE ENTRE ENTRE ENTRE ENTRE ENTRE ENTRE ENTRE ENTRE ENTRE ENTRE ENTRE ENTRE ENTRE ENTRE ENTRE ENTRE ENTRE** • **Evita tener consultant and SEDE a consultar extents of the metallity of the MCTS5**<br>
• **Evita técnica de Servicios Web**<br> **Culo 4. Modelo de mensajes en España**<br>
• Evita tener que ir a la SEDE a consultar estados, CSVs, e
	-
- Agencia Tributaria<br>
Muevo Sistema de Tránsito NCTS5<br>
Guía técnica de Servicios Web<br>
Capítulo 4. Modelo de mensajes en España<br>
 Gran cantidad de mensajes, que facilitan la integración sistema a sistema<br>
entre el sistema i **Solution America Solution Solution Solution Solution Solution Solution Solution Solution Solution Solution Solution Solution Solution Solution Solution Solution Solution Solution Solution Solution Solution Solution Soluti • Facilita la comprensión y desarrollo de los mensajes en España**<br> **Eulo 4. Modelo de mensajes en España**<br>
ran cantidad de mensajes, que facilitan la integración sistema a sistema<br>
rtre el sistema informático del operador
	- Los mensajes que puede mandar el operador son los mismos que propone la<br>
	Comisión y su estructura XML y su significado son idénticos.<br>
	 Facilita la comprensión y desarrollo de los mensajes para desarrolladores<br>
	internac internacionales.

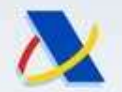

### Agencia Tributaria<br> **Muevo Sistema de Tránsito NCTS5<br>
Guía técnica de Servicios Web<br>
Capítulo 4. Modelo de mensajes en España<br>
– Mensajes implementados en el sistema NCTS5 español.<br>
• CC015C Alta de declaración o predeclar** • CC015C Alta de **Conseile de Conseile de Conseile de Conseile de Conseile de Conseile de Conseile de Conseile<br>
• CC015C Alta de declaración o predeclaración de Tránsito.<br>
• CC015C Alta de declaración o predeclaración de T** • CC110C **Alliance de Servicios Web**<br>• CLIVE CONTRIGUAL CONSIDERIBAT de Servicios Web<br>• CC015C Alta de declaración o predeclaración de Tránsito.<br>• CC015C Alta de declaración o predeclaración de Tránsito.<br>• CC014C Notificac • CC014C Solicitud de invalidación de **Fránsito NCTS5**<br>• Cuía técnica de Servicios Web<br>
• CC015C Alta de declaración o predeclaración de Tránsito.<br>• CC015C Alta de declaración o predeclaración de Tránsito.<br>• CC170C Notific • CCO13C Modificación de legada a la Aduana de Destino.<br>• Cuía técnica de Servicios Web<br>• CC015C Alta de declaración o predeclaración de Tránsito.<br>• CC015C Alta de declaración o predeclaración de Tránsito.<br>• CC170C Notific • Cia Tributaria<br>• **Nuevo Sistema de Tránsito NCTS5<br>• Guía técnica de Servicios Web<br>• CC015C Alta de declaración o predeclaración de Tránsito.<br>• CC015C Alta de declaración o predeclaración de Tránsito.<br>• CC170C Notificació • CCO44C Notificación de descarga de mercancías en la Aduana de Periodical de Medio de mercancías en el sistema NCTS5 español.**<br>
• CC015C Alta de declaración o predeclaración de Tránsito.<br>
• CC170C Notificación de present Nuevo Sistema de Tránsito NCTS5 Guía técnica de Servicios Web

### • Capítulo 4. Modelo de mensajes en España

- -
	-
	-
	-
	-
	-

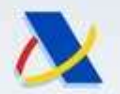

### Agencia Tributaria.<br> **Nuevo Sistema de Tránsito NCTS5**<br> **Guía técnica de Servicios Web**<br>
Capítulo 4. Modelo de mensajes en España.<br>
- 4 Nuevos mensajes exclusivos en España.<br>
· CCTRAC, Consulta completa de una declaración • CCTRAC, Consulta completa de **Aránsito NCTS5<br>• CLIÍ de Servicios Web**<br>**Eulo 4. Modelo de mensajes en España**<br>• CCTRAC, Consulta completa de una declaración de tránsito.<br>• CCTRAC, Consulta completa de una declaración de t • CCDOTC, Anexado de documentos para el despacho en la Aduana de Partida.<br>• CCTRAC, Consulta completa de una declaración de tránsito.<br>• CCTRAC, Consulta completa de una declaración de tránsito.<br>• CCDOTC, Anexado de documen • CUR CONTECTE CONTECTE CONTECTES CONTECTES CONTECTES CONSULTED A Modelo de mensajes en España<br>• CCTRAC, Consulta completa de una declaración de tránsito.<br>• CCTRAC, Consulta completa de una declaración de tránsito.<br>• CCTRA Nuevo Sistema de Tránsito NCTS5 Guía técnica de Servicios Web

- Capítulo 4. Modelo de mensajes en España
	- -
		-
		-
- CCTNNC, Alta indirecta de tránsito extranjero.<br>
 Respuesta Síncrona en todas las ocasiones, como es habitual en los mensajes de Aduana de la AEAT.<br>
 Respuesta de error xml, explicando el error encontrado.<br>
 Respuesta **Guía técnica de Servicios Web<br>
Capítulo 4. Modelo de mensajes en España**<br>
→ 4 Nuevos mensajes exclusivos en España.<br>
→ CCTRAC, Consulta completa de una declaración de tránsito.<br>
→ CCDOTC, Anexado de documentos para el de Situlo 4. Modelo de mensajes en España<br>
4 Nuevos mensajes exclusivos en España.<br>
→ CCTRAC, Consulta completa de una declaración de tránsito.<br>
→ CCDOTC, Anexado de documentos para el despacho en la Aduana de F<br>
→ CCTNNC, A • Respuesta de error xml, explicando el error encontrado.<br>• CCTRAC, Consulta completa de una declaración de tránsito.<br>• CCDOTC, Anexado de documentos para el despacho en la Aduana de Partida.<br>• CCTNNC, Alta indirecta de tr **Nuevos mensajes exclusivos en España.**<br>
• CCTRAC, Consulta completa de una declaración de tránsito.<br>
• CCDOTC, Anexado de documentos para el despacho en la Aduana de Partida.<br>
• CCTNNC, Alta indirecta de tránsito extranj • CCTRAC, Consulta completa de una declaración de tránsito.<br>• CCDOTC, Anexado de documentos para el despacho en la Aduana de Partida.<br>• CCTNNC, Alta indirecta de tránsito extranjero.<br>• espuesta síncrona en todas las ocasio CCTRAC, Consulta completa de una declaración de tránsito.<br>CCDOTC, Anexado de documentos para el despacho en la Adua<br>CCTNNC, Alta indirecta de tránsito extranjero.<br>puesta síncrona en todas las ocasiones, como es l<br>sajes de
	-
	-
	-

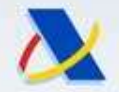

## gencia Tributaria<br> **Nuevo Sistema de Tránsito NCTS:**<br> **Guía técnica de Servicios Web**<br>
Ditulo 4. Subcapítulo "Subscripción a la Bandeja de Nuevas comunicaciones desde la AEAT al operador medi<br>
de la bandeja de entrada<br>
Se Experiencia Tributaria<br> **Nuevo Sistema de Tránsito NCTS<br>
Guía técnica de Servicios Web<br>
Difulo 4. Subcapítulo "Subscripción a la Bandeja<br>
Nuevas comunicaciones desde la AEAT al operador med<br>
de la bandeja de entrada<br>
Se ge Suía técnica de Tráns<br>
Guía técnica de Servic<br>
tulo 4. Subcapítulo "Subscripción a l<br>
devas comunicaciones desde la AEAT al o<br>
e la bandeja de entrada<br>
e generan cuando la AEAT necesita inform<br>
estado de su declaración.<br>** Nuevo Sistema de Tránsito NCTS5 Guía técnica de Servicios Web

- Capítulo 4. Subcapítulo "Subscripción a la Bandeja de entrada".
- Maria Nuevo Sistema de Tránsito NCTS5<br>
 Guía técnica de Servicios Web<br>
Capítulo 4. Subcapítulo "Subscripción a la Bandeja de entrada".<br>
 Nuevas comunicaciones desde la AEAT al operador mediante el mecanismo<br>
 se gener **Guía técnica de Servic<br>
tulo 4. Subcapítulo "Subscripción a l<br>
evas comunicaciones desde la AEAT al o<br>
e la bandeja de entrada<br>
e generan cuando la AEAT necesita inform<br>
estado de su declaración.<br>
as comunicaciones existe tulo 4. Subcapítulo "Subscripción a l<br>luevas comunicaciones desde la AEAT al o<br>la bandeja de entrada<br>e generan cuando la AEAT necesita inform<br>estado de su declaración.<br>as comunicaciones existentes en el sistema<br>• Comunica tulo 4. Subcapítulo "Subscripción a l**<br>uevas comunicaciones desde la AEAT al o<br>e la bandeja de entrada<br>e generan cuando la AEAT necesita inform<br>estado de su declaración.<br>as comunicaciones existentes en el sistema<br>• Comuni
- Magencia Tributaria<br> **Solution Sistema de Tránsito NCTS5**<br> **Guía técnica de Servicios Web**<br> **Capítulo 4. Subcapítulo "Subscripción a la Bandeja de entrada".**<br>
 Nuevas comunicaciones desde la AEAT al operador mediante el m Agencia Iributaria<br> **Nuevo Sistema de Tránsito NCTS5**<br> **Capítulo 4. Subcapítulo "Subscripción a la Bandeja de entrada".**<br>
— Nuevas comunicaciones desde la AEAT al operador mediante el mecanismo<br>
de la bandeja de entrada<br>
— Muevas comunicaciones desde la AEAT al operador mediante el mecanismo<br>
de la bandeja de entrada<br>
- Se generan cuando la AEAT necesita informar al operador de un avance en<br>
el estado de su declaración.<br>
- Las comunicaciones el bandeja de entrada<br>
e generan cuando la AEAT necesita informar al operador de un avance en<br>
estado de su declaración.<br>
as comunicaciones existentes en el sistema NCTS5<br>
• ComunicalevantePar<br>
• ComunicalevantePar<br>
• Comu
	- -
		-
		-
		-
	- -

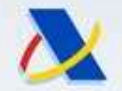

### Nuevo Sistema de Tránsito NCTS5 Guía técnica de mensajes

- Capítulo 4. Subcapítulo "Subscripción a la Bandeja de entrada".
- Agencia Tributaria<br> **Muevo Sistema de Tránsito NCTS5**<br> **Guía técnica de mensajes**<br>
Capítulo 4. Subcapítulo "Subscripción a la Bandeja de entrada".<br>
 Es muy importante estar subscrito a las comunicaciones que envía la Agen **Agencia Tributaria de Tránsito NCTS5**<br> **Alia técnica de mensajes**<br> **Agencia, para estar subscripción a la Bandeja de entrada".**<br>
Es muy importante estar subscripción a la Bandeja de entrada".<br>
Agencia, para estar enterado Muevo Sistema de Tránsito NCTS5<br> **Guía técnica de mensajes**<br>
oítulo 4. Subcapítulo "Subscripción a la Bandeja de e<br>
Es muy importante estar subscrito a las comunicaciones<br>
Agencia, para estar enterado en todo momento de la Materia de Sistema de Tránsito NCTS5<br> **Cuía técnica de mensajes**<br>
Capítulo 4. Subcapítulo "Subscripción a la Bandeja de entrada".<br>
- Es muy importante estar subscribir a las comunicaciones que envía la<br>
Agencia, para estar preparado para leer todas las comunicaciones.<br>
1999 - La recomendación de todas la Bandeja de entrada".<br>
1999 - La recomentación de tránsito.<br>
1999 - Antes de subscribirse debe estar seguro de que su sistema informático es **Guía técnica de mensajes**<br>
pítulo 4. Subcapítulo "Subscripción a la Bandeja de ent<br>
Es muy importante estar subscrito a las comunicaciones que<br>
Agencia, para estar enterado en todo momento de la evolución e<br>
de la declara – Es muy importante estar subscrito a las comunicaciones que envía<br>
Agencia, para estar enterado en todo momento de la evolución en la gesti<br>
de la declaración de tránsito.<br>
– Antes de subscribirse debe estar seguro de q e may imperiante estar eassente a lastronicia, para estar enterado en todo momer<br>ela declaración de tránsito.<br>ntes de subscribirse debe estar seguro de<br>reparado para leer todas las comunicacione<br>a recomendación que hace la
	-
	- **La recomendación que hace la Agencia Tributaria es estar subscrito a<br>
	las comunicaciones y leerlas.<br>
	La url para el entorno de pruebas es:<br>
	Chitles://prewww1.aeat.es/wpl/ADIE-<br>
	UTIL/SVSuscSWBEQueryW?F\_COD\_BANDEJA=TRANCTS5** - Antes de subscribirse debe estar seguro de que su sistema inform<br>preparado para leer todas las comunicaciones.<br>- La recomendación que hace la Agencia Tributaria es estar su<br>las comunicaciones y leerlas.<br>- La url para el ntes de subscribirse debe estar seguro de<br>reparado para leer todas las comunicacione<br>a recomendación que hace la Agencia 1<br>s comunicaciones y leerlas.<br>a url para el entorno de pruebas es:<br>• https://prewww1.aeat.es/wlpl/ADI
	- - UTIL/SvSuscSWBEQueryW?F\_COD\_BANDEJA=TRANCTS5
	- - UTIL/SvSuscSWBEQueryW?F\_COD\_BANDEJA=TRANCTS5

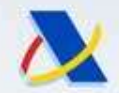

### Nuevo Sistema de Tránsito NCTS5 Guía técnica de Servicios Web

• Capítulo 4. Subcapítulo "Subscripción a la Bandeja de entrada".

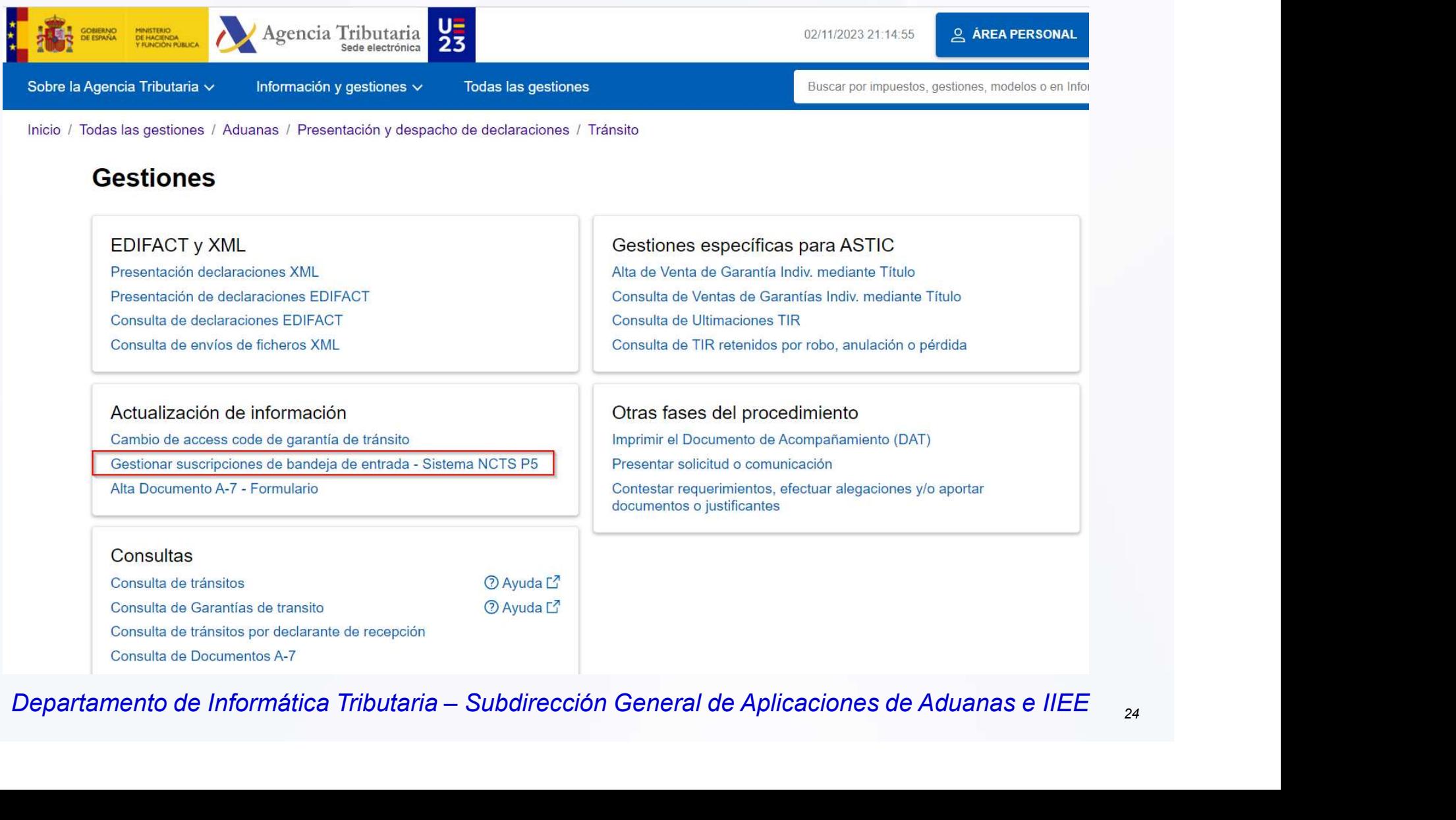

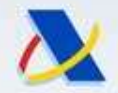

### Nuevo Sistema de Tránsito NCTS5 Guía técnica de Servicios Web

### Breve resumen de los mensajes existentes

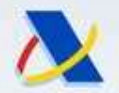

Agencia Tributaria<br>
• Nuevo Sistema de Tránsito NCTS5<br>
• Guía técnica de Servicios Web<br>
• CC015C Alta de declaración o predeclaración NCTS5<br>
– Tipo de declaración adicional D: determina que sea una Agencia Tributaria<br> **Muevo Sistema de Tránsito NCTS5<br>
Guía técnica de Servicios Web<br>
Mensajes enviados por el operador<br>
CC015C Alta de declaración o predeclaración NCTS5<br>
- Tipo de declaración adicional D: determina que se** Se le asigna MRN y queda en estado PA – Predeclaración<br>
Se le asigna MRN y queda en estado PA – Predeclaración<br>
POSE en estado PA – Predeclaración<br>
POSE en estagna MRN y queda en estado PA – Predeclaración<br>
POSE el asigna Nuevo Sistema de Tránsito NCTS5<br>
Guía técnica de Servicios Web<br>
Mensajes enviados por el operador<br>
15C Alta de declaración o predeclaración NCTS5<br>
ipo de declaración adicional D: determina que sea una<br>
redeclaración<br>
> Se Nuevo Sistema de Transito NCTS5<br>
Guía técnica de Servicios Web<br>
Mensajes enviados por el operador<br>
15C Alta de declaración o predeclaración<br>
ipo de declaración adicional D: determina queredeclaración<br>  $\geq$  Se le asigna M Nuevo Sistema de Tránsito NCTS5 Guía técnica de Servicios Web Mensajes enviados por el operador

- 
- predeclaración **Guía técnica de Servicios Web**<br> **Mensajes enviados por el operador**<br> **15C Alta de declaración o predeclaración NCTS5**<br>
sipo de declaración adicional **D**: determina que sea una<br> **Para predeclaración**<br>  $\triangleright$  No se valida
	-
	-
	-
	- mercancías.
	- Tipo de declaración adicional **D**: determina que sea una predeclaración <br>  $\geq$  Se le asigna MRN y queda en estado PA Predeclaración <br>  $\geq$  No se valida que exista la sumaria o el documento de depósito.<br>  $\geq$  No se ipo de declaración adicional **D**: determina que sea una<br>
	redeclaración<br>  $\ge$  Se le asigna MRN y queda en estado PA – Predeclaración<br>  $\ge$  No se valida que exista la sumaria o el documento de depósito.<br>  $\ge$  No se traban l Fredeclaración<br>
	> Se le asigna MRN y queda en estado PA – Predeclaración<br>
	> No se valida que exista la sumaria o el documento de depósito.<br>
	> No se traban las garantías.<br>
	> Plazo de 30 días para presentar la notificación
		-

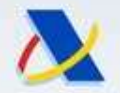

Agencia Tributaria<br> **Nuevo Sistema de Tránsito NCTS5<br>
Guía técnica de Servicios Web<br>
Mensajes enviados por el operador<br>
CC170C Notificación de presentación de mercancías<br>
la Aduana de Partida del tránsito.<br>
Franconvertir l** Nuevo Sistema de Tránsito NCTS5 Guía técnica de Servicios Web Mensajes enviados por el operador

- Alexandria Reproduction de Sistema de Tránsito NCTS5<br>
Guía técnica de Servicios Web<br>
Mensajes enviados por el operador<br>
La Aduana de Partida del tránsito.<br>
La Aduana de Partida del tránsito. Marcia Tributaria<br> **En Alterno Sistema de Tránsito NCTS5**<br> **Convertir la predeclaración de presentación de mercancías en a Aduana de Partida del tránsito.**<br>
Para convertir la predeclaración de declaración admitida.<br>
Permit Muevo Sistema de Tránsito NCTS5<br>
Guía técnica de Servicios Web<br>
Mensajes enviados por el operador<br>
CC170C Notificación de presentación de mercancías en<br>
a Aduana de Partida del tránsito.<br>
- Para convertir la predeclaración Guía técnica de Servicios Web<br>
Mensajes enviados por el operador<br>
CC170C Notificación de presentación de mercancías en<br>
a Aduana de Partida del tránsito.<br>
- Para convertir la predeclaración de declaración admitida.<br>
- Perm **Exercice Servicios vecesives**<br> **Para convertir la predeclaración de presentación de mercancías en<br>
Aduana de Partida del tránsito.<br>
Para convertir la predeclaración de declaración admitida.<br>
Permite completar y cambiar ci** mensajes enviados por el operador<br>
CC170C Notificación de presentación de mercancías en<br>
a Aduana de Partida del tránsito.<br>
- Para convertir la predeclaración de declaración admitida.<br>
- Permite completar y cambiar ciertos
	-
	- precintos….
	-
	- Tara convertir la predectaración de declaración adminida.<br>
	 Permite completar y cambiar ciertos datos, como ubicación, contenedores,<br>
	 Se pasan las validaciones, y si se admite como correcta, la predeclaración<br>
	pasa a etc. France Mondellar de Presentacion de Intercancias en a Aduana de Partida del tránsito.<br>
	- Para convertir la predeclaración de declaración admitida.<br>
	- Permite completar y cambiar ciertos datos, como ubicación, contenedores,
	-

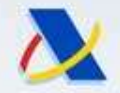

Agencia Tributaria<br> **Nuevo Sistema de Tránsito NCTS5**<br> **Guía técnica de Servicios Web<br>
Mensajes enviados por el operador<br>
CC014C Solicitud de invalidación de declara<br>
predeclaración.<br>
- El estado debe ser PA o PG.<br>
- Se pu** Nuevo Sistema de Tránsito NCTS5 Guía técnica de Servicios Web Mensajes enviados por el operador

- Al Agencia Tributaria<br>
 Cuía técnica de Tránsito NCTS5<br>
 CC014C Solicitud de invalidación de declaración opredeclaración.<br>
 CC014C Solicitud de invalidación de declaración opredeclaración. predeclaración. Muevo Sistema de Tránsito NCTS5<br>
Guía técnica de Servicios Web<br>
Mensajes enviados por el operador<br>
CC014C Solicitud de invalidación de declaración o<br>
predeclaración.<br>
- El estado debe ser PA o PG.<br>
- Se puede solicitar la – Guía técnica de Servicios Web<br>
– Mensajes enviados por el operador<br>
20014C – Solicitud de invalidación de declaración o<br>
– El estado debe ser PA o PG.<br>
– Se puede solicitar la invalidación <u>de una predeclaración de</u> trá Mensajes enviados por el operador<br>
(Pendiente de confirmación de declaración of<br>
El estado debe ser PA o PG.<br>
Se puede solicitar la invalidación <u>de una predeclaración d</u>e tránsito.<br>
Se puede solicitar la invalidación <u>de </u> CC014C Solicitud de invalidación de declaración officialmente declaración.<br>
- El estado debe ser PA o PG.<br>
- Se puede solicitar la invalidación <u>de una predeclaración de</u> tránsito.<br>
- Se puede solicitar la invalidación de
	-

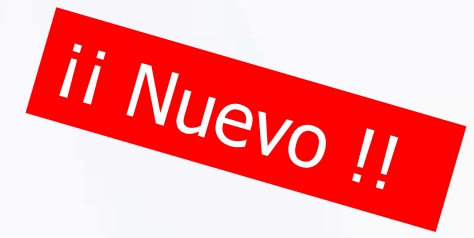

- 
- Se puede solicitar la invalidación <u>de una predeclaración de</u> tránsito.<br>
 Se puede solicitar la invalidación de un <u>declaración que está en estado PG</u><br>
(Pendiente de confirmación de garantía extranjera).<br>
 Siempre se c – El estado debe ser PA o PG.<br>
– Se puede solicitar la invalidación <u>de una predeclaración de</u> tránsito.<br>
– Se puede solicitar la invalidación de un declaración que está en estado PG<br>
(Pendiente de confirmación de garantía
- invalidado.
- 

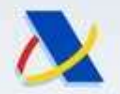

Agencia Tributaria<br> **1970 - Nuevo Sistema de Tránsito NCTS5<br>
1970 - CC013C Modificación de predeclaración<br>
1970 - Exclusivamente para predeclaraciones (estado debe ser PA)** Agencia Tributaria<br> **Muevo Sistema de Tránsito NCTS5**<br> **Guía técnica de Servicios Web<br>
Mensajes enviados por el operador<br>
CCO13C Modificación de predeclaración (FINUEVO !!)**<br>
- <u>Exclusivamente para predeclaraciones</u> (estad Agencia Tributaria<br>
– Nuevo Sistema de Tránsito NCTS5<br>
– Guía técnica de Servicios Web<br>
– Mensajes enviados por el operador<br>
– CO13C Modificación de predeclaración *II Nuevo !!*<br>
– Exclusivamente para predeclaraciones (est Nuevo Sistema de Tránsito NCTS5<br>
Guía técnica de Servicios Web<br>
Mensajes enviados por el operador<br>
CC013C Modificación de predeclaración<br>
- Exclusivamente para predeclaraciones (estado debe ser PA)<br>
- Se modifican los dato Francisco Meb<br>
Mensajes enviados por el operador<br>
CO13C Modificación de predeclaración<br>
- Exclusivamente para predeclaraciones (estado debe ser PA)<br>
- Se modifican los datos y la predeclaración permanece en estado PA.<br>
- S Nuevo Sistema de Tránsito NCTS5 Guía técnica de Servicios Web Mensajes enviados por el operador

- -
	-
	-
- Se pueden modificar casi todos los datos.<br>— Si alguno se necesita modificar y no se puede, se envía solicitud de<br>invalidación y otra predeclaración nueva.<br>Departamento de Informática Tributaria Subdirección General de Guia tecnica de Servicios Web<br>
Mensajes enviados por el operador<br>
1013C Modificación de predeclaración  $\frac{1}{11}$  Muevo<br>
Exclusivamente para predeclaraciones (estado debe ser PA)<br>
Se modifican los datos y la predeclaración

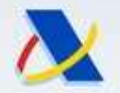

### Nuevo Sistema de Tránsito NCTS5 Guía técnica de Servicios Web Mensajes enviados por el operador

- Agencia Tributaria<br>• Nuevo Sistema de Tránsito NCTS5<br>• Guía técnica de Servicios Web<br>• CCDOTC Anexado de documentos y solicitud de despacho<br>• Para anexar documentos digitalizados para el despacho y solicitar el despacho Francia Tributaria<br>
– **Nuevo Sistema de Tránsito NCTS5**<br>
– **Guía técnica de Servicios Web**<br> **Mensajes enviados por el operador<br>
CCDOTC – Anexado de documentos y solicitud de despacho**<br>
– Para anexar documentos digitalizado Muevo Sistema de Tránsito NCTS5<br>
Guía técnica de Servicios Web<br>
Mensajes enviados por el operador<br>
CCDOTC Anexado de documentos y solicitud de<br>
lespacho<br>
- Para anexar documentos digitalizados para el despacho y solicitar Francisco de Servicios web<br>
Mensajes enviados por el operador<br>
CCDOTC Anexado de documentos y solicitud de<br>
lespacho<br>
- Para anexar documentos digitalizados para el despacho y solicitar el<br>
- Solo se permite en estado PD (
	- despacho.
	-
	-

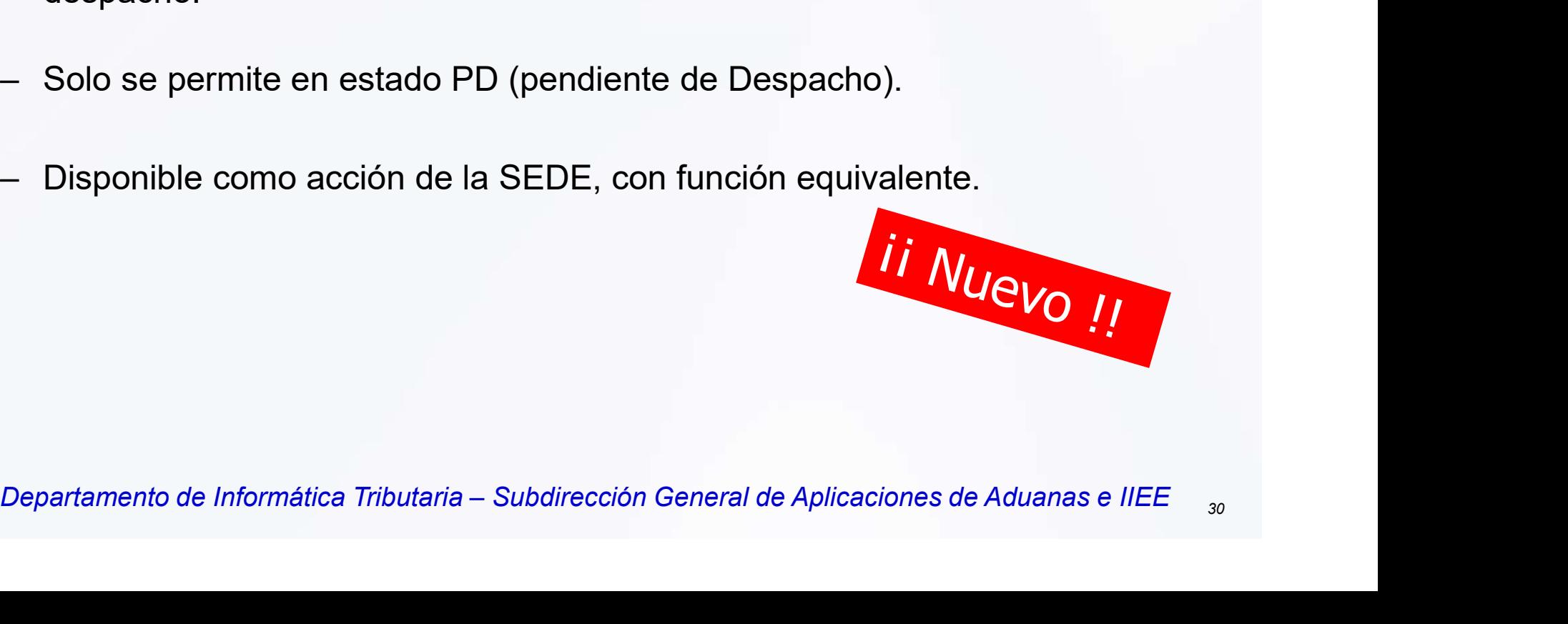

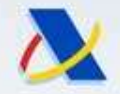

Nuevo Sistema de Tránsito NCTS5 Guía técnica de Servicios Web Mensajes enviados por el operador

- Agencia Tributaria<br>
 Nuevo Sistema de Tránsito NCTS5<br>
 Guía técnica de Servicios Web<br>
 CCTRAC Consulta completa de una declaración de tránsito. tránsito. Agencia Tributaria.<br> **Nuevo Sistema de Tránsito NCTS5**<br> **Guía técnica de Servicios Web<br>
Mensajes enviados por el operador<br>
CCTRAC Consulta completa de una declaración de<br>
ránsito.<br>
- Se permite en cualquier estado del trán** Muevo Sistema de Tránsito NCTS5<br>
Guía técnica de Servicios Web<br>
Mensajes enviados por el operador<br>
CCTRAC Consulta completa de una declaración<br>
ránsito.<br>
- Se permite en cualquier estado del tránsito.<br>
- Para declaraciones Mensajes enviados por el operador<br>
CCTRAC Consulta completa de una declaración de<br>
ránsito.<br>
- Se permite en cualquier estado del tránsito.<br>
- Para declaraciones españolas o extranjeras.<br>
- El operador que envía el mensaje TRAC Consulta completa de una declaración de<br>nsito.<br>Se permite en cualquier estado del tránsito.<br>Para declaraciones españolas o extranjeras.<br>El operador que envía el mensaje debe ser algún operador que figure en el<br>tránsit J.C. I RAC Consulta completa de una declaración de<br>
ránsito.<br>
- Se permite en cualquier estado del tránsito.<br>
- Para declaraciones españolas o extranjeras.<br>
- El operador que envía el mensaje debe ser algún operador que fi
	-

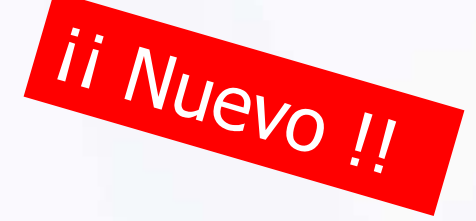

- 
- Para declaraciones españolas o extranjeras.<br>
 El operador que envía el mensaje debe ser algún operador que figure en el<br>
tránsito, en la parte de expedición o de recepción.<br>
 <u>También se puede utilizar con declaracione</u>
- 

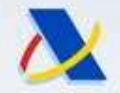

## • Agencia Tributaria<br>• Cuía técnica de Tránsito NCTS5<br>• Guía técnica de Servicios Web<br>• CC007C Notificación de llegada a la Aduana de Destino.<br>• Es el sustituto del mensaje AVI, misma funcionalidad y<br>• comportamiento.<br>• Se Agencia Tributaria<br> **Since 19 Sistema de Tránsito NCTS5**<br> **Guía técnica de Servicios Web<br>
Mensajes enviados por el operador<br>
CC007C Notificación de llegada a la Aduana de Destino.**<br>
- Es el sustituto del mensaje AVI, misma Muevo Sistema de Tránsito NCTS5<br>
Guía técnica de Servicios Web<br>
Mensajes enviados por el operador<br>
CC007C Notificación de llegada a la Aduana de Destino.<br>
- Es el sustituto del mensaje AVI, misma funcionalidad y<br>
- Se perm Nuevo Sistema de Tránsito NCTS5 Guía técnica de Servicios Web Mensajes enviados por el operador

- 
- comportamiento. Guia tecnica de Servicios Web<br>
Mensajes enviados por el operador<br>
CCOO7C Notificación de llegada a la Aduana de Destino.<br>
- Es el sustituto del mensaje AVI, misma funcionalidad y<br>
- Se permite en declaraciones en estado DE CCOO7C Notificación de llegada a la Adua<br>
- Es el sustituto del mensaje AVI, misma<br>
comportamiento.<br>
- Se permite en declaraciones en estado DE<br>
- <u>Se puede utilizar para declaraciones de origen NCTS4.</u><br>
Contiene el indic
	-
	-

- Se permite en declaraciones en estado DE<br>  $\frac{1}{2}$  Se puede utilizar para declaraciones de origen NCTS4.<br>
Contiene el indicador de Ultimación automática para ubicaciones públicas.<br>
Operadores que figuran:<br>  $\begin{array}{r} \text{$ Trader at Destination = Declarante de Recepción  $\rightarrow$ Titular de ubicación privada.

Representante en Destino  $\rightarrow$  Quien envía el mensaje.

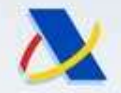

Nuevo Sistema de Tránsito NCTS5 Guía técnica de Servicios Web Mensajes enviados por el operador

- Agencia Tributaria<br>• Nuevo Sistema de Tránsito NCTS5<br>• Guía técnica de Servicios Web<br>• CC044C Notificación de Descarga a la Aduana de<br>• Destino. Destino. Agencia Tributaria<br> **El Sistema de Tránsito NCTS5<br>
Guía técnica de Servicios Web<br>
Mensajes enviados por el operador<br>
CC044C Notificación de Descarga a la Aduana de<br>
Destino.<br>
- Es el sustituto del mensaje OBS, con la misma** Guía técnica de Servicios Web<br>
Mensajes enviados por el operador<br>
CC044C Notificación de Descarga a la Aduana de<br>
Jestino.<br>
– Es el sustituto del mensaje OBS, con la misma funcionalidad y<br>
comportamiento.<br>
– Solo se permit Mensajes enviados por el operador<br>
2044C Motificación de Descarga a la Aduar<br>
10.<br>
Es el sustituto del mensaje OBS, con la misma funciona<br>
2010 comportamiento.<br>
Solo se permite en declaraciones en estado RE, con circuito V CC044C Notificación de Descarga a la Aduana de<br>
Destino.<br>
- Es el sustituto del mensaje OBS, con la misma funcionalidad y<br>
comportamiento.<br>
- Solo se permite en declaraciones en estado RE, con circuito VERDE en<br>
recepción sido recibidas con CC007C.
	- comportamiento. – Es el sustituto del mensaje OBS, con la misma funcionalidad y<br>
	comportamiento.<br>
	– Solo se permite en declaraciones en estado RE, con circuito VERDE en<br>
	recepción y en ubicaciones privadas.<br>
	– <u>Se puede utilizar para decl</u>
	- Solo se permite en declaraciones en estado RE, con circuito VERDE en recepción y en ubicaciones privadas.<br>
	Tributaria en declaraciones en estado RE, con circuito VERDE en recepción y en ubicaciones privadas.<br>
	Tributaria en
	-
	-

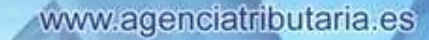

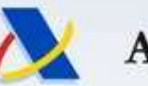

• Agencia Tributaria<br>• CCTNNC Alta indirecta de Servicios Web<br>• CCTNNC Alta indirecta de tránsito no nacional.<br>• Es el sustituto del mensaje TNN, misma funcionalidad y<br>• COTNNC Alta indirecta de tránsito no nacional.<br>• Es Muevo Sistema de Tránsito<br> **Guía técnica de Servicio:**<br>
Mensajes enviados por el d<br>
CCTNNC Alta indirecta de tránsito no<br>
- Es el sustituto del mensaje TNN, reproducemento.<br>
- Solo se permite:<br>
- Solo se permite:<br>
- en Trá **• En Tránsitos en El Servicios Web<br>
• En Tránsitos en el Servicios Web<br>
• En Tránsitos en estado RO, (pedido a Europa) con más de 6 horas en ese estado.<br>
• en Tránsitos en estado RQ, (pedido a Europa) con más de 6 horas e Euria técnica de Servicios Web<br>
Mensajes enviados por el operador<br>
NNC Alta indirecta de tránsito no nacional.<br>
sel sustituto del mensaje TNN, misma funcionalidad y<br>
omportamiento.<br>
i Solo para casos excepcionales !<br>
olo** Nuevo Sistema de Tránsito NCTS5 Guía técnica de Servicios Web Mensajes enviados por el operador aria<br> **Jevo Sistema de Tránsito NCTS5**<br> **Guía técnica de Servicios Web<br>
Para casos por el operador<br>
Ca indirecta de tránsito no nacional.<br>
tituto del mensaje TNN, misma funciona<br>
Into.<br>
I Solo para casos excepcionales !<br>
J** 

- 
- comportamiento. **• En Tránsitos con documento extranjero**<br> **•** Es el sustituto del mensaje TNN, misma funcionalidad y<br>
• Solo se permite:<br>
• Solo se permite:<br>
• en Tránsitos en estado RQ (pedido a Europa) con más de 6 horas en ese estad documento que acompaña al tránsito extranjero.<br>
El declarante del mensaje TNN, misma funcionalidad y<br>
Solo per casos excepcionales!<br>
Solo per casos excepcionales!<br>
Solo per casos excepcionales!<br>
en Tránsitos en estado R2 (

- -
	-
	-
- recepción, deben ser los mismos que en el CC007C posterior<br>
ser los mismos que en el CC007C posterior en el CC007C posterior<br>
declarante de recepción, representante en el CC007C posterior<br>
declarante de recepción, represe

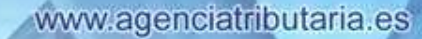

355 St. 1995 - 1995 - 1995 - 1995 - 1995 - 1995 - 1995 - 1995 - 1995 - 1995 - 1995 - 1995 - 1995 - 1995 - 199

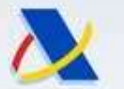

## Materia el levante de **Comunica el levante en la Aduana de Partida.** Indica el operador<br>
Mensajes enviados de la AEAT hacia el operador<br>
mediante mecanismo de Bandeja de entrada<br>
Comunica el levante Par<br>
- Comunica el leva Accelia Tributaria<br> **Aluevo Sistema de Tránsito NCTS5**<br> **Guía técnica de Servicios Web**<br>
Mensajes enviados de la AEAT hacia el operador<br>
mediante mecanismo de Bandeja de entrada<br>
nunicaLevantePar<br>
Comunica el levante en la Agencia Tributaria<br> **Euria técnica de Tránsito NCTS5**<br> **Guía técnica de Servicios Web**<br>
Mensajes enviados de la AEAT hacia el operador<br>
mediante mecanismo de Bandeja de entrada<br>
Comunica el levante Par<br>
- Comunica el levan – Comunica que se ha producido de la AEAT hacia el operador<br>
– Comunica de Versajes enviados de la AEAT hacia el operador<br>
– Comunica el evante en la Aduana de Partida. Indica el CSV del documento de<br>
acompañamiento gener Nuevo Sistema de Tránsito NCTS5 Guía técnica de Servicios Web

Mensajes enviados de la AEAT hacia el operador mediante mecanismo de Bandeja de entrada

- Comunical evantePar
	- Comunica el levanter ar<br>
	acompañamiento generado por la AEAT.<br>
	Comunica DisconformePar<br>
	 Comunica el despacho disconforme en Aduana de Partida. NO hay levante.<br>
	Comunica el despacho disconforme en Aduana de Partida. NO h

### • ComunicaDisconformePar

- 
- ComunicaInvaliTran
	- -
		-
		-

### • ComunicaControles

Comunica el levante en la Aduana de Partida. Indica el CSV del encompañamiento generado por la AEAT.<br> **nunicaDisconformePar**<br>
Comunica el despacho disconforme en Aduana de Partida. NO hay<br>
municalnvaliTran<br>
Comunica que se **ComunicaLisconformePar**<br>
Comunica el despacho disconforme en Aduana de Partic<br>
ComunicalnvaliTran<br>
Comunica que se ha producido la invalidación:<br>
Por garantías extranjeras no válidas.<br>
Por solicitud del operador a la Adu omunica el despacho disconforme en Aduana de Partida. NO hay levanticalnvaliTran<br>
ennicalnvaliTran<br>
ennica que se ha producido la invalidación:<br>
• Por garantías extranjeras no válidas.<br>
• Por solicitud del operador a la Ad unicalnvaliTran<br>• Por garantías extranjeras no válidas.<br>• Por solicitud del operador a la Aduana, una vez despachado.<br>• Por invalidación de predeclaraciones caducadas<br>• Cor invalidación de predeclaraciones caducadas<br>• unic

- 
- 

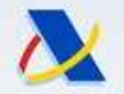

### Nuevo Sistema de Tránsito NCTS5 Guía técnica de mensajes

• Capítulo 5. Novedades en documentos generados por la AEAT.

### Documento de Acompañamiento de Tránsito. (DAT)

- 
- Agencia Tributaria<br>• Capítulo 5. Novedades en documentos generado<br>• Capítulo 5. Novedades en documentos generado<br>• Documento de Acompañamiento de T<br>• Es el único documento generado en tránsito.<br>• Generado siempre por la • General Tributaria<br>• Guía técnica de mensajes<br>• Capítulo 5. Novedades en documentos generados por la AEAT.<br>• Documento de Acompañamiento de Tránsito. (DAT)<br>• Es el único documento generado en tránsito.<br>• Generado siempre la Aduana de Partida. **Suía técnica de Transferior de Suía técnica de roumento<br>• Capítulo 5. Novedades en documento<br>• Documento de Acompañamie<br>• Es el único documento generado en tránsito.<br>• Generado siempre por la AEAT en el momer<br>• la Aduana** • Capítulo 5. Novedades en documentos generados por la AEAT.<br>
• Documento de Acompañamiento de Tránsito. (DAT)<br>
• Es el único documento generado en tránsito.<br>
• Generado siempre por la AEAT en el momento del levante de las • Es el único documento generado en tránsito.<br>• Es el único documento generado en tránsito.<br>• Generado siempre por la AEAT en el momento del levante de las mercancías en la Aduana de Partida.<br>• Se genera una sola vez con C • Es el único documento de Acomipamamiente de Transito.<br>• Generado siempre por la AEAT en el momento del levante de las mercancías en la Aduana de Partida.<br>• Se genera una sola vez con CSV.<br>• Siempre tiene el formato están is el único documento generado en tránsito.<br>Senerado siempre por la AEAT en el momento del levante de las mercancías en<br>a Aduana de Partida.<br>Se genera una sola vez con CSV.<br>Siempre tiene el formato estándar de DAT con dato
- 
- 
- 
- Section and a particla.<br>
Dependent and a Partida.<br>
El genera una sola vez con CSV.<br>
El genera una sola vez con CSV.<br>
El generador no debe generar otro diferente por sus medios.<br>
El declarante no tiene obligación de tener p • Capítulo 5. Novedades en documentos generados por la Al<br>
• Documento de Acompañamiento de Tránsito. (E<br>
• Es el único documento generado en tránsito.<br>
• Generado siempre por la AEAT en el momento del levante de las mere<br> NCTS4. France Senerado siempre por la AEAT en el momento del levante de las<br>
a Aduana de Partida.<br>
Senera una sola vez con CSV.<br>
Senera una sola vez con CSV.<br>
El sederador no debe generar otro diferente por sus medios.<br>
El declar
- - técnica)
	-

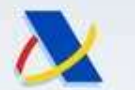

### Documento de Acompañamiento de Tránsito. (DAT)

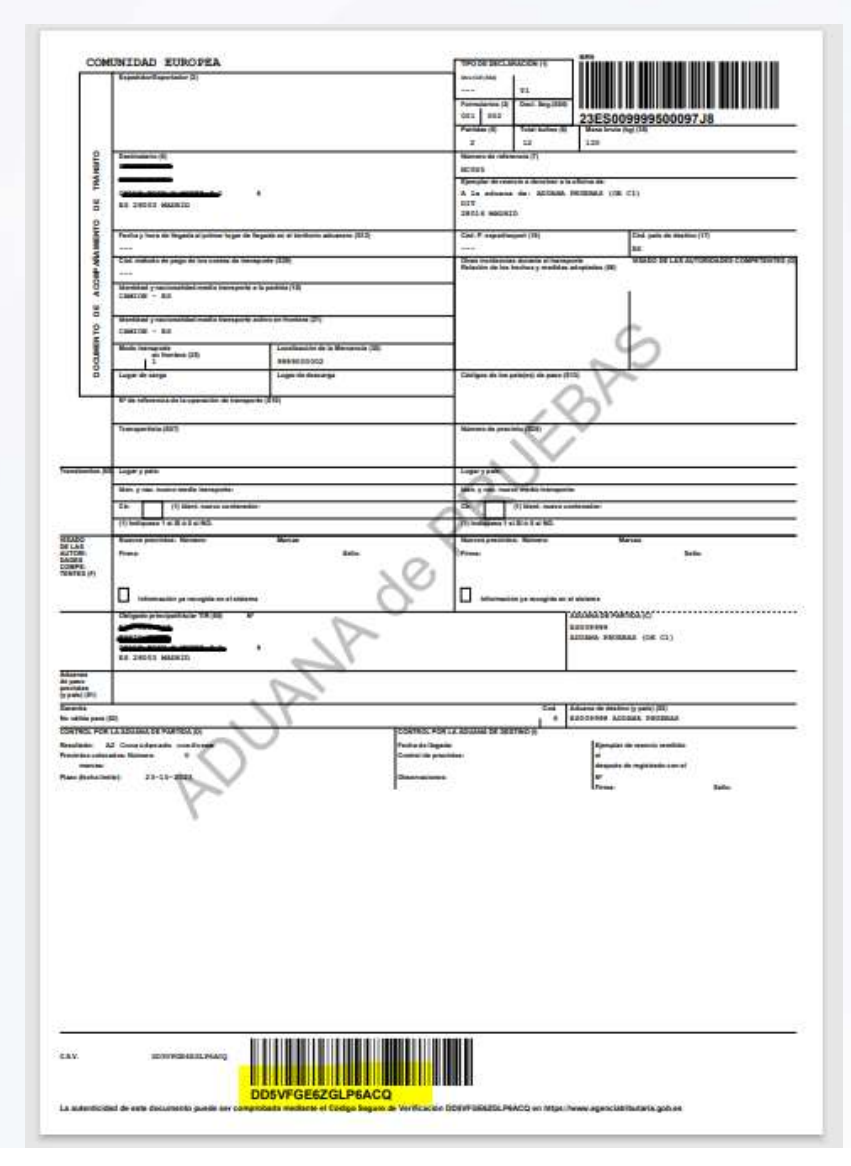

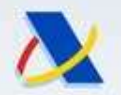

### Nuevo Sistema de Tránsito NCTS5 Guía técnica de mensajes

### Transito que lleva exportaciones y no llega bien.

- Agencia Tributaria<br>• **Nuevo Sistema de Tránsito NCTS5<br>• Guía técnica de mensajes<br>• Transito que lleva exportaciones y no llega bien.<br>• Si un tránsito de origen NCTS5 que lleva exportaciones (N830) y el<br>• Porque en la des** tránsito no termina bien: Agencia Tributaria<br> **Nuevo Sistema de Tránsito NCTS5**<br> **Guía técnica de mensajes**<br> **Transito que lleva exportaciones y no llega**<br>
i un tránsito de origen NCTS5 que lleva exportaciones (N&<br>
i un tránsito <u>no termina bien</u>:<br> Agencia Tributaria<br> **Cuía técnica de mensajes<br>
Transito que lleva exportaciones y no ll<br>
Si un tránsito de origen NCTS5 que lleva exportacione<br>
cánsito <u>no termina bien</u>:<br>
Porque en la descarga hay discrepancias mayores.<br> Solarizate de Tránsito NCTS5<br>
Guía técnica de mensajes<br>
Transito que lleva exportaciones y no llega bien.<br>
Si un tránsito de origen NCTS5 que lleva exportaciones (N830) y el<br>
cánsito <u>no termina bien</u>:<br>
Porque en la desca** 
	-
	-
	- Exportación (EXT).

- Porque no se ultima y tiene que ser liquidado.<br>
- Porque se ultima en una Aduana que no tiene el Rol de Salida de<br>
Exportación (EXT).<br> **Las exportaciones que lleva ese tránsito,<br>
quedarán en estado TP (En petición de pru** Las exportaciones que lleva ese tránsito, quedarán en estado TP (En petición de pruebas de que la exportación finalizó correctamente)

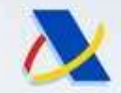

### 12 de marzo de 2024

Fechas a no olvidar:<br>Arzo de 2024 No se permiten mensajes NCTS4 Mensajes EDIFACT (TEX, TIR, AVI, OBS, TNN)

**Compartamento de Informática Tributaria – Subdirección General de Aplicaciones de Aduanas e IIEE** 21 de enero de 2025  $C_{\text{O}_{\text{m}}/\text{S}_{\text{r}}/\text{S}_{\text{r}}/\text{A}_{\text{r}}/ \text{A}_{\text{r}}/ \text{A}_{\text{r}}/ \text{A}_{\text{r}}/ \text{A}_{\text{r}}/ \text{A}_{\text{r}}/ \text{A}_{\text{r}}$ a las 00:00:00 hora central europea Fecha prevista de inicio de periodo DEFINITIVO (BIG-BANG de cambio de reglas)

No olvidar probar bien las reglas del periodo definitivo antes del 21 de enero de 2025.

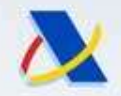

## Gracias por su atención

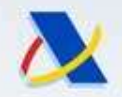

### Agencia Tributaria

## ¿Preguntas?

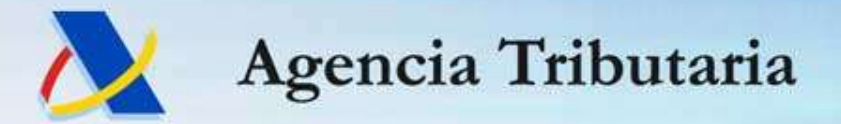

www.agenciatributaria.es